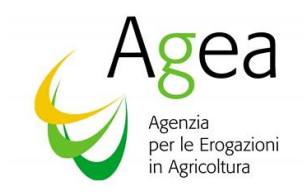

### **AREA COORDINAMENTO**

Via Palestro 81 – 00185 Roma Tel. 06.49499.1 – Fax 06.49499.770

## Prot. N. ACIU.2016.120 (CITARE NELLA RISPOSTA)

Roma li. 1 marzo 2016

- All' **A.G.R.E.A** Largo Caduti del Lavoro, 6 40122 BOLOGNA
- All' **APPAG Trento**  Via G.B. Trener, 3 38100 Trento
- All' **ARCEA**  Cittadella Regionale" - Loc. Germaneto 88100 Catanzaro
- All' **ARPEA** Via Bogino, 23 10123 Torino
- All' **A.R.T.E.A.** Via Ruggero Bardazzi, 19/21 50127 FIRENZE
- All' **A.V.E.P.A** Via N. Tommaseo, 63-69 35131 PADOVA
- All' Organismo Pagatore **AGEA**  Via Palestro, 81 00185 ROMA
- All' **Organismo pagatore della Regione Lombardia** Direzione Generale Agricoltura Piazza Città di Lombardia, 1 20100 MILANO
- All' OP della Provincia Autonoma di Bolzano - **OPPAB** Via Perathoner, 10 39100 Bolzano

- Al **Centro Assistenza Agricola Coldiretti** S.r.l. Via XXIV Maggio, 43 00187 ROMA
- Al **C.A.A. Confagricoltura S.r.l.** Corso Vittorio Emanuele II, 101 00185 ROMA
- Al **C.A.A. CIA S.r.l.** Lungotevere Michelangelo, 9 00192 ROMA
- Al **CAA Copagri S.r.l.** Via Calabria, 32 00187 ROMA

#### E p.c. Al **Ministero Politiche Agricole Alimentari e Forestali**

 - Dip.to delle Politiche europee ed internazionali e dello sviluppo rurale - Dir. Gen. delle politiche internazionali e dell'Unione europea Via XX Settembre 20 00186 ROMA

#### Alla **Regione Puglia**

Assessorato alle risorse agroalimentari Coordinamento Commissione Politiche agricole Lungomare N. Sauro, 45/47 71100 BARI

A **SIN S.p.A.** Via Curtatone 4/D 00185 ROMA

**OGGETTO: RIFORMA DELLA POLITICA AGRICOLA COMUNE - DOMANDA DI AIUTO BASATA SU STRUMENTI GEOSPAZIALI - INTEGRAZIONI E MODIFICHE ALLA NOTA AGEA PROT. ACIU.2005.210 DEL 20 APRILE 2005 E S.M.I. IN MATERIA DI FASCICOLO AZIENDALE E TITOLI DI CONDUZIONE DELLE SUPERFICI**

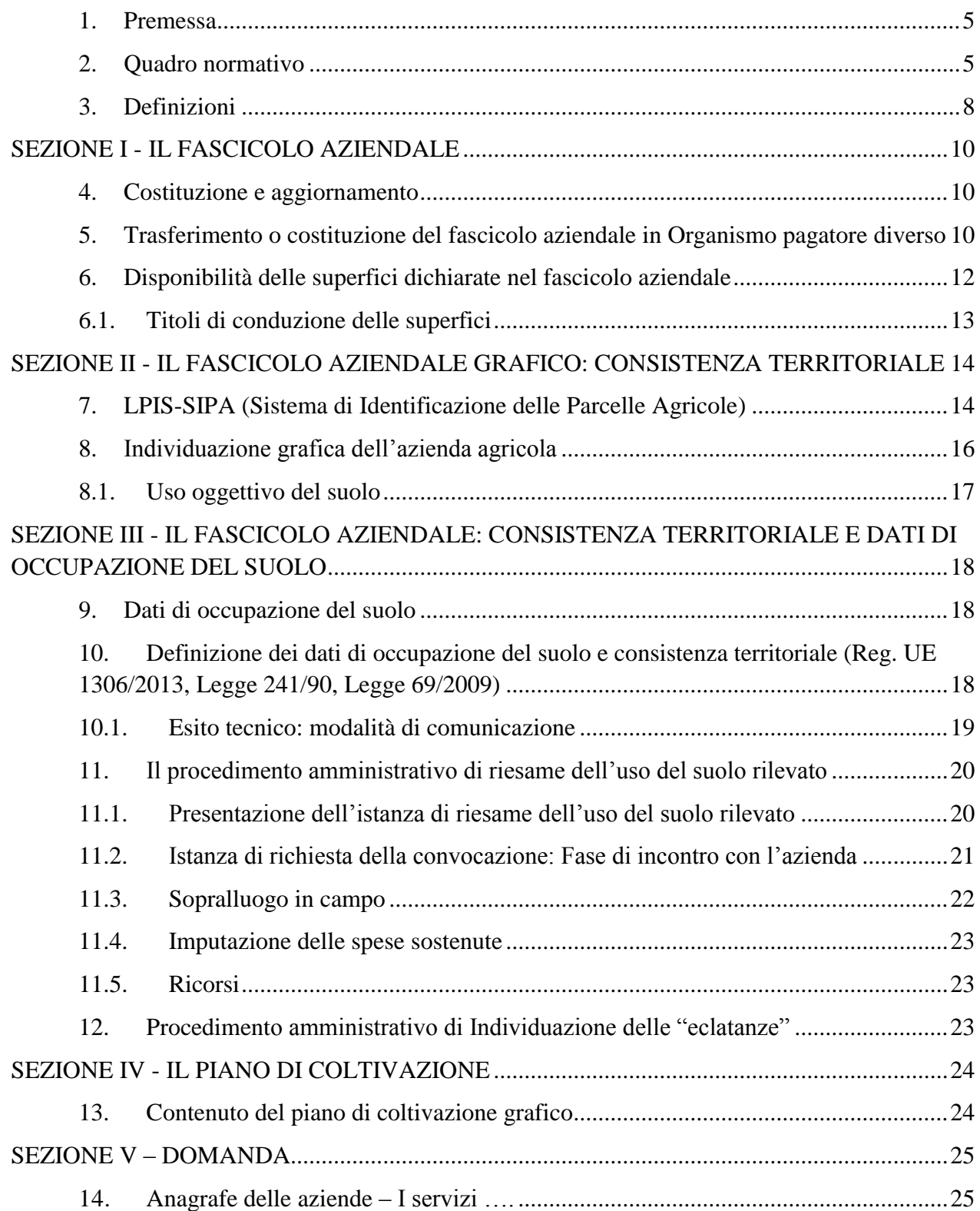

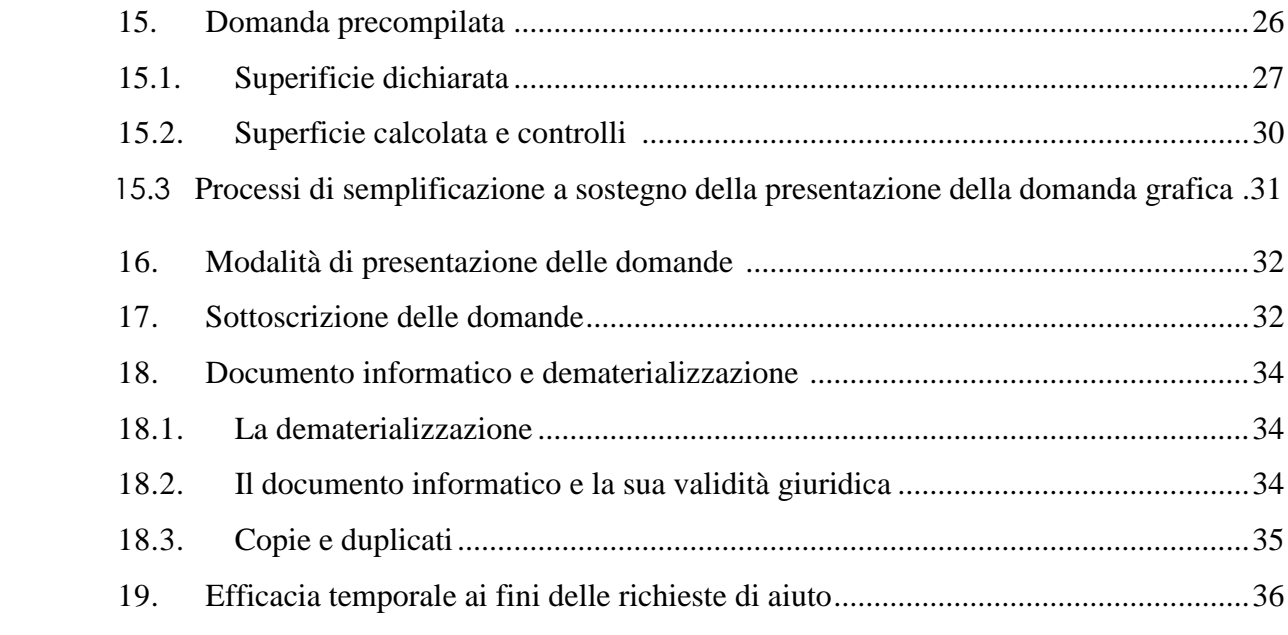

#### <span id="page-4-0"></span>**1. Premessa**

La presente circolare disciplina la domanda di aiuto basata su strumenti geospaziali (domanda grafica), nonché le procedure di costituzione, trasferimento e aggiornamento del fascicolo aziendale e la disciplina dei titoli di conduzione delle unità produttive, in attuazione delle disposizioni di cui agli articoli 4 e 5 del DM 12 gennaio 2015, n. 162.

In particolare, per quanto concerne la domanda grafica, si rappresenta che il considerando n. 15 del Reg. (UE) n. 809/2014 stabilisce che, in caso di domande di aiuto per i regimi di aiuto per superficie e/o di domande di pagamento per le misure di sostegno connesse alla superficie, lo Stato Membro fornisca al beneficiario un modulo prestabilito in formato elettronico e il corrispondente materiale grafico attraverso un'applicazione software basata su un sistema d'informazione geografica (SIG) (di seguito «domanda di aiuto basata su strumenti geospaziali»). I moduli per le domande di aiuto basate su strumenti geospaziali contribuiranno a prevenire gli errori dei beneficiari all'atto della dichiarazione delle loro superfici agricole, rendendo più efficienti i controlli amministrativi incrociati. Inoltre, le informazioni spaziali più accurate fornite tramite i moduli per le domande di aiuto basate su strumenti geospaziali forniranno dati più affidabili ai fini del monitoraggio e della valutazione.

L'art. 17, paragrafo 2, del Reg. (UE) n. 809/2014 stabilisce che tutte le domande debbano essere basate su strumenti geospaziali, secondo la seguente tempistica:

- 2016: un numero di beneficiari corrispondente a quello necessario a coprire almeno il 25 % della superficie totale determinata per il regime di pagamento di base nel corso dell'anno precedente;
- 2017: a un numero di beneficiari corrispondente a quello necessario a coprire almeno il 75 % della superficie totale determinata per il regime di pagamento di base nel corso dell'anno precedente;
- 2018: tutti i beneficiari.

Qualora i beneficiari non siano in grado di utilizzare tale modulo, l'autorità competente fornisce loro un'alternativa affinché possano presentare una domanda di aiuto e/o di pagamento, assicurando in ogni caso che le superfici dichiarate siano digitalizzate.

A tal fine, ciascun Organismo pagatore mette a disposizione dell'agricoltore *moduli precompilati* contenenti le informazioni derivanti dal Sistema Integrato di Gestione e Controllo (SIGC) e garantisce l'accesso, sul proprio sito, a tutte le informazioni di interesse dell'azienda agricola, contenute nel SIGC, ivi comprese le informazioni grafiche contenute nel sistema di identificazione delle parcelle agricole facente parte del SIGC.

## <span id="page-4-1"></span>**2. Quadro normativo**

▪ Regolamento (UE) n. 1306/2013 del Parlamento europeo e del Consiglio del 17 dicembre 2013, sul finanziamento, sulla gestione e sul monitoraggio della politica agricola comune e che abroga i regolamenti del Consiglio (CEE) n. 352/78, (CE) n. 165/94, (CE) n. 2799/98, (CE) n. 814/2000, (CE) n. 1290/2005 e (CE) n. 485/2008;

- Regolamento delegato (UE) n. 640/2014 della Commissione dell'11 marzo 2014, che integra il regolamento (UE) n. 1306/2013 del Parlamento europeo e del Consiglio per quanto riguarda il sistema integrato di gestione e di controllo e le condizioni per il rifiuto o la revoca di pagamenti nonché le sanzioni amministrative applicabili ai pagamenti diretti, al sostegno allo sviluppo rurale e alla condizionalità;
- Regolamento di esecuzione (UE) n. 809/2014 della Commissione del 17 luglio 2014, recante modalità di applicazione del regolamento (UE) n. 1306/2013 per quanto riguarda il sistema integrato di gestione e di controllo, le misure di sviluppo rurale e la condizionalità;
- Regolamento (UE) n. 1307/2013 del Parlamento europeo e del Consiglio del 17 dicembre 2013, recante norme sui pagamenti diretti agli agricoltori nell'ambito dei regimi di sostegno previsti dalla politica agricola comune e che abroga il regolamento (CE) n. 637/2008 (CE) n. 73/2009 del Consiglio;
- Regolamento delegato (UE) n. 639/2014 della Commissione dell'11 marzo 2014, che integra il regolamento (UE) n. 1307/2013 recante norme sui pagamenti diretti agli agricoltori nell'ambito dei regimi di sostegno previsti dalla politica agricola comune e che modifica l'allegato X di tale regolamento;
- Regolamento di esecuzione (UE) n. 641/2014 della Commissione del 16 giugno 2014, recante modalità di applicazione del regolamento (UE) n. 1307/2013 recante norme sui pagamenti diretti agli agricoltori nell'ambito dei regimi di sostegno previsti dalla politica agricola comune;
- Regolamento (UE) n. 1305/2013 del Parlamento europeo e del Consiglio del 17 dicembre 2013, sul sostegno allo sviluppo rurale da parte del Fondo europeo agricolo per lo sviluppo rurale (FEASR) e che abroga il regolamento (CE) n. 1698/2005 del Consiglio;
- Regolamento (CE) n. 1760/2000 del Parlamento europeo e del Consiglio del 17 luglio 2000 che istituisce un sistema di identificazione e di registrazione dei bovini e relativo all'etichettatura delle carni bovine e dei prodotti a base di carni bovine e che abroga il regolamento (CE) n. 820/97 del Consiglio;
- Regolamento (CE) n. 1082/2003 della Commissione del 23 giugno 2003, che stabilisce modalità di applicazione del regolamento (CE) n. 1760/2000 per quanto riguarda il livello minimo dei controlli da eseguire nel contesto del sistema di identificazione e registrazione dei bovini;
- Regolamento (CE) n. 21/2004 del Consiglio del 17 dicembre 2003, che istituisce un sistema di identificazione e di registrazione degli animali delle specie ovina e caprina e che modifica il regolamento (CE) n. 1782/2003 e le direttive 92/102/CEE e 64/432/CEE e successive modifiche;
- Decreto del Ministro delle politiche agricole alimentari e forestali del 18 novembre 2014 n. 6513, recante "*Disposizioni nazionali di applicazione del regolamento (UE) n. 1307/2013 del Parlamento europeo e del Consiglio, del 17 dicembre 2013*";
- Decreto del Ministro delle politiche agricole alimentari e forestali del 26 febbraio 2015 n. 1420, recante "*Disposizioni modificative ed integrative del decreto ministeriale 18*

*novembre 2014 di applicazione del regolamento (UE) n. 1307/2013 del Parlamento europeo e del Consiglio, del 17 dicembre 2013*";

- Decreto del Ministro delle politiche agricole alimentari e forestali del 12 gennaio 2015 n. 162, relativo alla "*semplificazione della gestione della PAC*";
- Decreto del Ministro delle politiche agricole alimentari e forestali del 20 marzo 2015 n. 1922, recante "*Ulteriori disposizioni relative alla semplificazione della gestione della PAC 2014-2020*";
- Decreto del Ministro delle politiche agricole alimentari e forestali del 12 maggio 2015 n. 1566, recante "*Ulteriori disposizioni relative alla gestione della PAC 2014-2020*";
- Decreto del Ministro delle politiche agricole alimentari e forestali del 23 gennaio 2015 n. 180, recante "*Disciplina del regime di condizionalità ai sensi del [regolamento \(UE\) n.](http://bd07.leggiditalia.it/cgi-bin/FulShow?TIPO=5&NOTXT=1&KEY=07LX0000638996ART0)  [1306/2013](http://bd07.leggiditalia.it/cgi-bin/FulShow?TIPO=5&NOTXT=1&KEY=07LX0000638996ART0) e delle riduzioni ed esclusioni per inadempienze dei beneficiari dei pagamenti diretti e dei programmi di sviluppo rurale*";
- Nota Mipaaf prot. DG PIUE dell'8 maggio 2015 n. 2954 Chiarimenti su talune disposizioni recate dai decreti di attuazione sulla riforma dei pagamenti diretti;
- Nota Mipaaf prot. DG PIUE del 29 maggio 2015 n. 3411 Ulteriori chiarimenti su talune disposizioni recate dai decreti di attuazione sulla riforma dei pagamenti diretti;
- Circolare AGEA prot. n. ACIU.2014.702 del 31 ottobre 2014 "*Artt. 43 e ss. del Reg. (UE) n. 1307/2013 e art. 40 del Reg. (UE) n. 639/2014 – pagamento per le pratiche agricole benefiche per il clima e l'ambiente – definizione del periodo di riferimento per la diversificazione colturale*";
- Circolare AGEA prot. n. ACIU.2014.812 del 16 dicembre 2014 "*Addendum n. 1 alla circolare AGEA prot. n. ACIU.2014.702 del 31 ottobre 2014*";
- Circolare AGEA prot. n. ACIU.2015.140 del 20 marzo 2015 "*Reg. (UE) n. 1307/2013 e Reg. (UE) n. 639/2014 – Agricoltore in attività*";
- Circolare AGEA prot. n. ACIU.2015.141 del 20 marzo 2015 "*Riforma PAC – DM 12 gennaio 2015 n. 162 relativo alla semplificazione della gestione della PAC 2014 – 2020 piano di coltivazione*";
- Circolare AGEA prot. n. ACIU.2015.343 del 23 luglio 2015 "*Riforma PAC – integrazione alla circolare prot. Circolare AGEA ACIU.2015.141 del 20 marzo 2015 - piano di coltivazione*";
- Circolare AGEA prot. n. ACIU.2015.425 DEL 29 settembre 2015 "*Riforma Pac – Criteri di mantenimento delle superfici agricole in uno stato idoneo al pascolo o alla coltivazione*";
- Circolare AGEA prot. n. ACIU.2015.306 del 2 luglio 2015 "*Riforma PAC – titolo V del Reg. (UE) n. 1307/2013: regime dei piccoli agricoltori*";
- Circolare AGEA prot. n. ACIU.2015.275 del 3 giugno 2015 "*Riforma PAC 2015 – 2020: Condizioni e modalità tecniche di accesso alla riserva nazionale*";
- Circolare AGEA prot. n. ACIU.2015.278 del 5 giugno 2015 "*Riforma PAC – articolo 52 del Reg. (UE) n. 1307/0213: sostegno accoppiato facoltativo*";
- Circolare AGEA prot. n. ACIU.2015.420 del 28 settembre 2015 "*Riforma PAC Sostegno accoppiato facoltativo - settore zootecnia"*;
- Documenti di lavoro:

- Ref. Ares(2015)180630 del 16 gennaio 2015 - Key and ancillary controls concerning direct aid area based subsidies applicable in relation to conformity clearance procedures launched as from 01.01.2015;

- Ref. Ares(2015)180630 del 16 gennaio 2015 – Generic key controls applicable in relation to conformity clearance procedures launched as from 01.01.2015;

- Ref. DSCG/2014/39 FINAL dell'11 marzo 2015 – Guidance document on aid applications and payment claims referred to in article 72 of Regulation (EU) 1306/20131 - Claim year 2015 onwards;

- Ref. DSCG/2014/33 FINAL dell'11 marzo 2015 – Guidance document on the Land Parcel Identification System (LPIS) under articles 5, 9 and 10 of commission delegated Regulation (EU) No 640/2014 - Claim year 2015 onwards;

- Ref. DSCG/2014/31 Rev1 - Guidance document on the establishment of the efa-layer referred to in article 70(2) of regulation (EU) 1306/2013;

- D.Lgs. 7-3-2005 n. 82 Codice dell'amministrazione digitale;
- L. 7 agosto 1990, n. 241 Nuove norme in materia di procedimento amministrativo e di diritto di accesso ai documenti amministrativi;
- Regole tecniche e provvedimenti attuativi:
- - Decreto del Presidente del Consiglio dei Ministri 22 febbraio 2013 Regole tecniche in materia di generazione, apposizione e verifica delle firme elettroniche avanzate, qualificate e digitali;
- - Deliberazione CNIPA n. 45/2009 Regole per il riconoscimento e la verifica del documento informatico;
- - Decreto del Presidente del Consiglio dei Ministri 13 novembre 2014 Regole tecniche in materia di formazione, trasmissione, copia, duplicazione, riproduzione e validazione temporale dei documenti informatici nonché' di formazione e conservazione dei documenti informatici delle pubbliche amministrazioni.

## <span id="page-7-0"></span>**3. Definizioni**

L'art. 2, paragrafo 1, del Reg. (UE) n. 640/2014 stabilisce le seguenti definizioni:

22) «uso», in relazione alla superficie, l'uso della superficie in termini di tipo di coltura ai sensi dell'articolo 44, paragrafo 4, del regolamento (UE) n. 1307/2013, tipo di prato permanente ai sensi dell'articolo 4, paragrafo 1, lettera h), del suddetto regolamento, pascolo permanente ai sensi dell'articolo 45, paragrafo 2, lettera a), dello stesso regolamento o aree erbacee diverse dal prato permanente o dal pascolo permanente, o copertura vegetale o mancanza di coltura;

24) «sistema di informazione geografica» (di seguito «SIG»), le tecniche del sistema informatizzato di informa zione geografica di cui all'articolo 70 del regolamento (UE) n. 1306/2013;

25) «parcella di riferimento», superficie geograficamente delimitata avente un'identificazione unica nel sistema di identificazione delle parcelle agricole di cui all'articolo 70 del regolamento (UE) n. 1306/2013;

26) «materiale geografico», mappe o altri documenti utilizzati per comunicare il contenuto del SIG tra coloro che presentano una domanda di aiuto o di sostegno e gli Stati membri.

Il Reg. (UE) n. 1306/2013 fissa, all'art. 67, paragrafo 4), lettera a) la seguente definizione:

"parcella agricola": una porzione continua di terreno, sottoposta a dichiarazione da parte di un solo agricoltore, sulla quale non è coltivato più di un unico gruppo di colture o, se nell'ambito del Reg. (UE) n. 1307/2013 è richiesta una dichiarazione separata di uso riguardo a una superficie che fa parte di un unico gruppo di colture, una porzione continua di terreno interessata da tale dichiarazione separata; fermi restando criteri supplementari per l'ulteriore delimitazione delle parcelle agricole adottati dagli Stati membri;

Il documento di lavoro DSCG/2014/39 - GUIDANCE DOCUMENT ON AID APPLICATIONS AND PAYMENT CLAIMS REFERRED TO IN ARTICLE 72 OF REGULATION (EU) 1306/20131 fornisce le seguenti definizioni:

- GSAA (GEO-SPATIAL AID-APPLICATION): domanda di aiuto grafica;

- "Informazioni prestabilite": informazioni fornite dell'autorità competente ai beneficiari nelle forme prestabilite e materiale grafico (mappe) di cui all'art. 72 (3), del regolamento (UE) n 1306/2013;

- "Superfici prestabilite": superficie di una parcella agricola, precompilata nelle forme prestabilite, preregistrata in un'applicazione elettronica o preregistrato nel sistema GSAA; corrisponde alla superficie dichiarata nella domanda dell'anno precedente o, se diversa, alla superficie determinata;

- "Superficie calcolata": nel contesto del GSAA, la superficie alfanumerica calcolata automaticamente dallo strumento grafico e ottenuta dal beneficiario disegnando un nuovo poligono o cambiando il bordo di un poligono esistente;

"Superficie dichiarata": la superficie che il beneficiario ha dichiarato nella sua domanda di aiuto o di pagamento.

Ulteriori definizioni:

- "particella catastale": porzione di territorio identificata univocamente dal catasto terreni dall'Agenzia delle Entrate-Territorio (A.d.T.);

- "Isola aziendale": Porzioni di territorio contigue, condotte da uno stesso produttore, individuate in funzione delle particelle catastali risultanti nella consistenza territoriale del fascicolo aziendale;

- "Appezzamento GIS": Porzione continua di terreno della quale è riconoscibile un'occupazione del suolo omogenea tra quelle previste dal sistema di classificazione. Per la delimitazione di un appezzamento GIS sono da prendere in considerazione limiti permanenti quali:

− strade e ferrovie;

− fiumi e torrenti;

− fossi e canali di irrigazione, scarpate, dirupi, muri (di larghezza superiore ai 2 metri);

− limiti derivanti da occupazioni/uso del suolo differenti (esempio aree seminabili e aree olivetate).

- "Occupazione del suolo": Copertura fisica e biologica della superficie terrestre, comprese le superfici artificiali, le zone ad uso agricole, i boschi e le foreste, le aree naturali e seminaturali, le zone umide, i corpi idrici;

- "Refresh": Determinazione dell'occupazione del suolo di appezzamenti omogenei, delimitati da confini fisici ed indipendentemente dal reticolo catastale, svolta attraverso la fotointerpretazione di nuove ortofotografie aeree;

- "Appezzamento agricolo": "superficie composta di particelle contigue destinata dall'agricoltore ad un unico uso, come definito all'art. 2, paragrafo 1, punto n. 22 reg (UE) n. 640/2014", secondo la definizione di cui all'articolo 1, lettera t) del DM 12 gennaio 2015 n. 162;

# **SEZIONE I - IL FASCICOLO AZIENDALE**

#### <span id="page-9-1"></span><span id="page-9-0"></span>**4. Costituzione e aggiornamento del fascicolo aziendale**

La costituzione e l'aggiornamento del fascicolo aziendale è eseguita secondo quanto disposto dagli artt. 4 e 5 del DM 12 gennaio 2015 n. 162. In particolare, l'azienda agricola costituisce il fascicolo aziendale presso l'Organismo pagatore territorialmente competente ed individuato con riferimento alla sede legale dell'impresa ovvero alla residenza del titolare, nell'ipotesi di impresa individuale. Qualora l'azienda trasferisca la propria sede legale o il titolare dell'impresa individuale la propria residenza nel territorio di competenza di un diverso Organismo pagatore, l'AGEA, su semplice richiesta dell'interessato da inviare secondo le modalità previste dagli artt. 21 e 38 del DPR n. 445/2000, verificata l'assenza di doppi mandati intestati al medesimo soggetto, autorizza il trasferimento del fascicolo unico aziendale presso il nuovo Organismo pagatore.

#### <span id="page-9-2"></span>**5. Trasferimento o costituzione del fascicolo aziendale in Organismo pagatore diverso**

Al fine di adeguare le procedure informatiche relative alle attività di costituzione e trasferimento del fascicolo aziendale ai principi previsti dal Codice dell'amministrazione digitale e dalla normativa di settore che mira ad una maggiore diffusione dell'uso della posta elettronica e alla realizzazione di una gestione completamente automatizzata dei flussi documentali e in attuazione delle disposizioni di cui all'articolo 4, comma 5, del DM 12 gennaio 2015, n. 162, si rende necessario modificare il capitolo 4 "Principi generali", punti 16 e 17, del manuale di coordinamento del fascicolo aziendale trasmesso agli Organismi pagatori con nota AGEA prot. n. ACIU.2005.210 del 20 aprile 2005, così come successivamente modificato ed integrato.

In deroga a quanto previsto dal precedente paragrafo 4, un'azienda con una o più UTE localizzate in territori ricadenti nella competenza di più Organismi pagatori può chiedere di costituire il fascicolo aziendale in territorio diverso da quello della sede legale o di residenza, purché in esso sia presente almeno una UTE dell'azienda interessata. Il soggetto interessato deve inoltrare apposita richiesta, secondo le modalità previste dagli artt. 21 e 38 del DPR n. 445/2000, all'Organismo pagatore competente per residenza/sede legale e all'Organismo pagatore prescelto.

L'istruttoria è eseguita secondo le seguenti modalità:

- L'Organismo pagatore cedente, entro 30 giorni dal ricevimento della richiesta, verifica che:
- a) la richiesta di trasferimento o di costituzione del fascicolo aziendale presso altro Organismo pagatore sia sottoscritta dal titolare o dal rappresentante legale dell'azienda, secondo le modalità previste dagli artt. 21 e 38 del DPR n. 445/2000;
- b) sia presente almeno una UTE presso il territorio regionale ove si richiede la costituzione o il trasferimento del fascicolo aziendale;
- c) non vi sia una posizione debitoria aperta a carico del richiedente.

Qualora la richiesta sia relativa alla costituzione del fascicolo aziendale in Organismo pagatore diverso da quello di residenza/sede legale, l'Organismo pagatore cedente deve inoltrare il provvedimento di assenso o diniego all'AGEA, all'indirizzo di posta elettronica che sarà successivamente comunicato.

Qualora la richiesta riguardi il trasferimento del fascicolo aziendale in Organismo pagatore diverso da quello di residenza/sede legale, l'Organismo pagatore cedente deve inserire gli estremi del provvedimento di assenso o di diniego all'interno della procedura SIAN relativa al trasferimento del fascicolo aziendale dandone comunicazione all'AGEA all'indirizzo di posta elettronica che sarà successivamente comunicato e conservare presso i propri archivi il provvedimento in originale.

- L'Organismo pagatore ricevente, entro 30 giorni dal ricevimento della richiesta verifica che:
- d) la richiesta di trasferimento o di costituzione del fascicolo aziendale presso altro Organismo pagatore sia sottoscritta dal titolare o dal rappresentante legale dell'azienda, secondo le modalità previste dagli artt. 21 e 38 del DPR n. 445/2000;
- e) sia presente un mandato attivo conferito ad un CAA sul proprio territorio di competenza, qualora l'azienda abbia conferito mandato ad un CAA;
- f) sia presente almeno una UTE dell'azienda sul proprio territorio di competenza.

Qualora la richiesta sia relativa alla costituzione del fascicolo aziendale in Organismo pagatore diverso da quello di residenza/sede legale, l'Organismo pagatore ricevente deve inoltrare il provvedimento di assenso o diniego all'AGEA all'indirizzo di posta elettronica che sarà successivamente comunicato.

Qualora la richiesta riguardi il trasferimento del fascicolo aziendale in Organismo pagatore diverso da quello di residenza/sede legale, l'Organismo pagatore ricevente deve inserire gli estremi del provvedimento di assenso o di diniego all'interno della procedura SIAN relativa al trasferimento del fascicolo aziendale dandone comunicazione all'AGEA all'indirizzo di posta elettronica che sarà successivamente comunicato e conservare presso i propri archivi il provvedimento in originale.

- L'AGEA verifica:
- g) la presenza dell'assenso al trasferimento o alla costituzione del fascicolo aziendale sia da parte dell'Organismo pagatore cedente sia dell'Organismo pagatore ricevente. In ogni caso, decorsi 30 giorni dalla data dell'inserimento nel SIAN del primo provvedimento di assenso da parte di uno dei due Organismi pagatori interessati, si intende prestato anche l'assenso dell'altro Organismo pagatore che non ha espressamente manifestato il proprio assenso/diniego al trasferimento o alla costituzione del fascicolo aziendale;
- h) l'assenza di doppi mandati intestati alla stessa azienda.

Al termine delle predette verifiche l'AGEA, con proprio provvedimento comunicato agli Organismi pagatori interessati, autorizza o nega il trasferimento o la costituzione del fascicolo aziendale in Organismo pagatore diverso da quello competente per residenza/sede legale. L'Organismo pagatore ricevente comunica l'avvenuta costituzione o trasferimento al soggetto richiedente.

Al fine di assicurare la continuità dell'azione amministrativa, l'Organismo pagatore cedente è tenuto a completare tutti gli atti relativi ai procedimenti amministrativi in corso sino alla chiusura definitiva.

Il trasferimento dei fascicoli comporta la trasmissione dei documenti cartacei originali contenuti nei fascicoli medesimi dal CAA cedente agli agricoltori interessati, per la successiva consegna al nuovo CAA. Il CAA cedente deve comunque tenere copia dei documenti consegnati all'agricoltore interessato. Restano ovviamente al CAA cedente gli atti relativi ai procedimenti amministrativi in corso a cura del CAA stesso al momento del trasferimento.

In ogni caso non è possibile autorizzare il trasferimento del fascicolo qualora a carico del richiedente sia aperta una posizione debitoria nell'ambito della banca dati dei debitori.

## <span id="page-11-0"></span>**6. Disponibilità delle superfici dichiarate nel fascicolo aziendale**

Il DM 12 gennaio 2015 n. 162, nell'allegato A, lettera c), punto 3a, ha espressamente previsto, con riguardo alla composizione strutturale del fascicolo aziendale, l'onere in capo all'agricoltore di produrre copia del titolo di conduzione delle superfici dichiarate nel proprio fascicolo aziendale.

Ciò in quanto, al fine di evitare che i contributi pubblici siano erogati a soggetti non aventi diritto, sussiste l'esigenza di evitare incertezze sull'effettiva volontà del titolare del diritto reale di concedere la disponibilità della superficie in questione, esigenza vieppiù rafforzata da specifiche disposizioni in materia di agricoltura.

In particolare, il decreto legge 9 febbraio 2012, n. 5, convertito con modificazioni dalla L. 4 aprile 2012, n. 35 recante "*Disposizioni urgenti in materia di semplificazione e sviluppo*", al secondo comma dell'art. 25, stabilisce che "*i dati relativi all'azienda agricola contenuti nel fascicolo aziendale elettronico di cui all'articolo 9 del decreto del Presidente della Repubblica 1° dicembre* 

*1999 n. 503, e all'articolo 13, del decreto legislativo 29 marzo 2004, n. 99, fanno fede nei confronti delle pubbliche amministrazioni per i rapporti che il titolare dell'azienda agricola instaura ed intrattiene con esse*".

Una tale formulazione comporta la necessità che gli Organismi pagatori, cui compete la gestione e l'aggiornamento dei fascicoli aziendali, mettano a disposizione delle altre pubbliche amministrazioni – che in forza della norma in questione sono evidentemente dispensate dal compiere sui dati del fascicolo ulteriori loro controlli – informazioni dotate del più elevato livello possibile di attendibilità.

Tale impostazione è altresì coerente in relazione agli adempimenti richiesti dall'art. 2, commi 33 e 35, del decreto legge 3 ottobre 2006, n. 262, convertito con modificazioni dalla L. 24 novembre 2006, n. 286, finalizzati a garantire una maggiore rispondenza del contenuto delle banche dati dell'Agenzia del territorio all'attualità dell'uso territoriale. Infatti, le dichiarazioni relative all'uso del suolo sulle singole particelle catastali rese dai soggetti interessati nell'ambito degli adempimenti dichiarativi presentati agli Organismi pagatori riconosciuti ai fini dell'erogazione dei contributi agricoli sono sostitutive, per il cittadino, della dichiarazione di variazione colturale da rendere al catasto terreni stesso.

#### <span id="page-12-0"></span>**6.1 Titoli di conduzione delle superfici**

I titoli di conduzione utilizzabili per provare la disponibilità delle superfici dichiarate nel fascicolo aziendale sono indicati nell'allegato tecnico alla presente circolare (Allegato 1) e nell'Allegato 2 è indicata la documentazione che deve essere presentata per ciascuna fattispecie. Entrambi i suddetti allegati costituiscono parte integrante della presente circolare.

In linea generale, per le ragioni indicate in premessa, è esclusa la possibilità per l'agricoltore di dimostrare il possesso dell'idoneo titolo giuridico attestante la disponibilità dei terreni per i quali richiede la concessione dei contributi con dichiarazioni unilaterali rese ai sensi degli artt. 46 e 47 del DPR 445/2000 e attestanti il rapporto di affitto verbale o di comodato verbale. Non è quindi possibile utilizzare dichiarazioni unilaterali di provenienza del soggetto interessato alla conduzione della superficie **ad eccezione dei casi tassativamente previsti negli allegati tecnici**.

Si precisa che tutte le dichiarazioni rese ai sensi degli artt. 46 e 47 del DPR 445/2000 previste dagli allegati tecnici devono essere prodotte dal soggetto interessato al momento della presentazione dell'autocertificazione inerente il titolo di conduzione delle superfici e non in una fase successiva.

L'utilizzo delle dichiarazioni rese ai sensi degli artt. 46 e 47 del DPR 445/2000 non è consentito qualora il contratto di affitto sia concluso ai sensi dell'art. 23 della legge 11 febbraio 1971, n. 11, come modificato dall'art. 45 della legge 3 maggio 1982, n. 203.

Le informazioni che devono essere acquisite nel fascicolo elettronico per ciascun titolo di conduzione sono le seguenti:

- a) tipologia del titolo di conduzione (atto di compravendita, contratto di affitto, contratto di comodato ecc.);
- b) dati anagrafici del cessionario (codice fiscale obbligatorio);
- c) dati anagrafici del cedente (codice fiscale obbligatorio);
- d) data di inizio e di fine della conduzione, ove sia previsto un termine finale;
- e) elenco delle particelle associate al titolo di conduzione e entità della superficie;
- f) protocollo attribuito al titolo di conduzione dal sistema (numero e data del protocollo);
- g) dati relativi alla trascrizione e alla registrazione del contratto presso il Pubblico Registro dell'Agenzia delle Entrate, per le tipologie di contratto per le quali è previsto dalle vigenti norme di legge. E' inoltre prevista la possibilità di registrazione differita, in forma cumulativa, dei contratti in deroga all'obbligo dei 30 giorni e con scadenza al mese di febbraio successivo alla data di stipula del contratto stesso. In tale ipotesi, è necessario acquisire in fase di inserimento delle superfici a fascicolo una dichiarazione di impegno alla registrazione entro il mese di febbraio dell'anno successivo da parte dell'affittuario.

Ai fini dell'esecuzione dell'attività di monitoraggio dei titoli di conduzione presenti nei fascicoli aziendali, nell'ambito del SIAN è data immediata evidenza della presenza in un dato fascicolo di dichiarazioni sostitutive riferite alla conduzione delle superfici e sono altresì sviluppate le funzionalità informatiche che consentono di estrarre ed elaborare a fini di controllo le informazioni concernenti tali dichiarazioni.

Inoltre, con riferimento al suddetto sistema di verifica dei dati dei fascicoli aziendali, si rammenta che, in applicazione di quanto stabilito dalla circolare AGEA prot. n. ACIU.2012.191 dell'8 maggio 2012, è disponibile nel SIAN, all'indirizzo<http://www.sian.it/consBenePart/ricerca.do> una funzione di controllo delle superfici che, utilizzando la banca dati del fascicolo aziendale disponibile presso l'Organismo di Coordinamento, consente di verificare, rispetto al CUAA del titolare ed ai dati identificativi della particella, l'eventuale presenza delle superfici stesse all'interno di un fascicolo aziendale, con l'indicazione del conduttore. Al fine di utilizzare la funzionalità di controllo in questione è necessario inserire il CUAA del titolare (o di uno dei contitolari) e gli identificativi della particella catastale e l'esito della ricerca restituisce l'informazione del CUAA (e il nominativo) dell'intestatario del fascicolo all'interno del quale è presente la particella oggetto della ricerca. Tale funzione di consultazione pubblica è utilizzabile dai diretti interessati, dagli Organismi pagatori e dai CAA.

Le presenti disposizioni, incluso il contenuto degli allegati tecnici sostituiscono e abrogano integralmente le disposizioni contenute nel Manuale del fascicolo aziendale trasmesso agli Organismi pagatori con nota prot. n. ACIU.2005.210 del 20 aprile 2005, così come successivamente modificato ed integrato.

Tali disposizioni si applicano ai soli titoli di conduzione di cui si è chiesto l'inserimento nel fascicolo successivamente alla pubblicazione della presente circolare. Esse si applicano altresì sempre dalla stessa data - ai titoli di conduzione da inserire nel fascicolo aziendale come rinnovi di titoli già presenti e scaduti (ad esempio, ai rinnovi dei contratti di affitto).

# <span id="page-13-0"></span>**SEZIONE II - IL FASCICOLO AZIENDALE GRAFICO: CONSISTENZA TERRITORIALE**

## <span id="page-13-1"></span>**7. LPIS-SIPA (Sistema di Identificazione delle Parcelle Agricole)**

L'articolo 70 del Reg. (UE) n. 1306/2013 stabilisce che «*il sistema di identificazione delle parcelle agricole è costituito sulla base di mappe, documenti catastali o altri riferimenti cartografici. Le* 

*tecniche utilizzate si basano su un sistema informatizzato d'informazione geografica, comprese ortoimmagini aeree o spaziali, con norme omogenee che garantiscono un grado di precisione equivalente almeno a quello della cartografia su scala 1:10 000 e, dal 2016, su scala 1:5 000, tenendo conto della configurazione e dello stato della parcella*». Il sistema di identificazione delle parcelle agricole deve contenere un livello di riferimento per contemplare le aree di interesse ecologico.

L'articolo 5 del reg. UE n. 640/2014 sancisce che il sistema di identificazione delle parcelle agricole funziona a livello di parcella di riferimento e che una parcella di riferimento contiene:

- un'unità fondiaria che rappresenta una superficie agricola quale definita all'articolo 4, paragrafo 1, lettera e), del regolamento (UE) n. 1307/2013;
- le superfici di cui all'articolo 32, paragrafo 2, lettera b), del regolamento (UE) n. 1307/2013;
- i terreni agricoli di cui all'articolo 28, paragrafo 2, del regolamento (UE) n. 1305/2013.

Deve essere garantita l'identificazione attendibile delle parcelle agricole dichiarate.

Le domande di aiuto e le domande di pagamento devono essere corredate di informazioni specifiche o accompagnate da documenti che consentono di localizzare e misurare ciascuna parcella. Per ciascuna parcella di riferimento, l'ltalia:

- a) determina una superficie massima ammissibile ai fini dei regimi di sostegno richiedibili nella domanda unica e elencati nell'allegato I del regolamento (UE) n. 1307/2013;
- b) determina una superficie massima ammissibile ai fini delle misure connesse alla superficie di cui agli articoli da 28 a 31 del regolamento (UE) n. 1305/2013;
- c) determina l'ubicazione e le dimensioni delle aree di interesse ecologico di cui all'articolo 46, paragrafo 1, del regolamento (UE) n. 1307/2013, come individuate dall'Italia nell'articolo 16 del DM 18 dicembre 2014, n. 6513, applicando, se del caso, i fattori di conversione e/o di ponderazione di cui all'allegato II del DM 26 febbraio 2015, n. 1420, come sostituito dal DM 20 marzo 2015, n. 1922;
- d) applica le disposizioni per le zone di montagna, le zone soggette a vincoli naturali significativi e altre zone soggette a vincoli specifici di cui all'articolo 32 del Reg. (UE) n. 1305/2013, le zone Natura 2000, le zone oggetto della direttiva 2000/60/CE del Parlamento europeo e del Consiglio, le superfici mantenute naturalmente in uno stato idoneo al pascolo o alla coltivazione di cui all'articolo 4, paragrafo 1, lettera c), punto iii), del Reg. (UE) n. 1307/2013, le superfici coperte da prati permanenti che sono sensibili dal punto di vista ambientale in zone contemplate dalla direttiva 92/43/CEE del Consiglio o dalla direttiva 2009/147/CE del Parlamento e del Consiglio e le altre zone sensibili di cui all'articolo 45, paragrafo 1, del Reg. (UE) n. 1307/2013.

La superficie massima ammissibile per parcella di riferimento deve essere quantificata correttamente, con una tolleranza massima del 2%, per tener conto della configurazione e delle condizioni della parcella di riferimento.

Il SIG-GIS funziona sulla base di un sistema nazionale di riferimenti basato su coordinate conforme alla definizione contenuta nella direttiva 2007/2/CE del Parlamento europeo e del Consiglio che permette la misurazione standardizzata e l'identificazione unica delle parcelle agricole in tutto lo Stato membro interessato.

Il modello di LPIS (Land Parcel Identification System) adottato attualmente in Italia si basa sul Catasto e sulle isole aziendali derivanti dalla sommatoria delle particelle catastali contigue riferite ad un determinato beneficiario, e cioè la parcella di riferimento dello stesso.

Si precisa che per l'attuazione della domanda grafica è assicurato in ogni caso l'interscambio dati con il SIPA e con tutte le basi di dati presenti nel SIAN, nell'ambito del Sistema integrato di gestione e controllo (SIGC). Le procedure di interscambio ed i controlli in ambito SIGC a livello nazionale sono gestiti in conformità ai regolamenti (UE) n. 1306/2013, n. 640/14 e n. 809/2014, utilizzando a tal fine i dati di tipo geografico ed alfanumerico.

I dati del LPIS sono memorizzati in un GIS (Geographic Information System) insieme con le informazioni relative ai dati di utilizzo del suolo e a tutte le informazioni geografiche necessarie a fornire le necessaria base di conoscenza alle aziende agricole nell'ambito dei procedimenti amministrativi di erogazione dei contributi comunitari, come ad esempio:

- Immagini aeree e satellitari;
- Uso del suolo agricolo;
- Zone N2K (direttive UE Habitat/Uccelli)
- Zone Vulnerabilità Nitrati (direttiva UE Nitrati).

Le aree di interesse ecologico e gli elementi caratteristici del paesaggio di cui all'art.9, paragrafo 2) del Reg. (UE) n. 640/2014, descritti al paragrafo 2.1, punto A, della circolare AGEA prot. ACIU.2015.141 del 201 marzo 2015, se stabili nel tempo, devono essere specificatamente identificati nel LPIS-SIPA, in modo tale da rendere possibile il controllo del rispetto degli obblighi di condizionalità e la loro distinzione rispetto agli elementi ritenuti non ammissibili.

Gli elementi di cui all'art. 9, paragrafo 1), del Reg. (UE) n. 640/2014 descritti al paragrafo 2.1, punto B, della circolare AGEA prot. ACIU.2015.141 del 201 marzo 2015, con una larghezza superiore a 2 metri sono potenziali aree di interesse ecologico e devono essere identificate e digitalizzate (cfr. DSCG / 2014/31 –FINAL); nel caso in cui la larghezza sia inferiore ai 2 metri sono considerati come parte della parcella agricola.

#### <span id="page-15-0"></span>**8. Individuazione grafica dell'azienda agricola**

Alla base della complessa procedura che porta all'erogazione dei pagamenti della PAC vi è la disponibilità di informazioni precise e aggiornate sulla consistenza territoriale e sugli aspetti strutturali dell'azienda agricola.

L'isola aziendale è generata automaticamente mediante la sovrapposizione geometrica degli appezzamenti con la "geometria" delle particelle desunte dalle mappe catastali, individuate in funzione delle particelle catastali risultanti nella consistenza territoriale del fascicolo aziendale di ciascun beneficiario. Ciò consente la rappresentazione grafica delle parcelle, sia a livello di isola aziendale che di particella catastale e la quantificazione della corrispondente superficie. Quest'ultima è utilizzata per le procedure istruttorie delle domande di aiuto.

Le isole aziendali sono generate utilizzando le informazioni geometriche delle singole particelle catastali presenti nel SIGC. Le informazioni geometriche delle singole particelle catastali sono fornite dall'Agenzia del territorio.

Qualora nel fascicolo aziendale sussistano particelle catastali contenenti superfici agricole condivise fra 2 o più produttori, queste sono evidenziate nel riporto grafico messo a disposizione del beneficiario ai sensi dell'articolo 17, paragrafo 4 del Reg. (UE) n. 809/2014. I confini e l'identificazione unica delle parcelle di riferimento di cui all'articolo 5, paragrafo 1, del Reg. (UE) n. 640/2014 devono essere messi a disposizione dell'agricoltore affinché questi possa indicare in modo inequivocabile la localizzazione della porzione condotta, che deve necessariamente essere associata al relativo titolo di conduzione inserito nel fascicolo aziendale.

Qualora si verifichi una sovrapposizione nella consistenza territoriale individuata graficamente da soggetti diversi, la porzione di superficie agricola in sovrapposizione è esclusa dall'ammissibilità; l'Organismo Pagatore competente informa in merito i produttori anche per il tramite dei CAA.

In ogni caso lo "sconfinamento" può costituire elemento di rischio nella definizione dei controlli previsti dalla regolamentazione vigente.

La consistenza territoriale individuata graficamente deve essere mantenuta aggiornata in modalità grafica.

## <span id="page-16-0"></span>**8.1 Uso oggettivo del suolo**

Il risultato dell'operazione di costruzione dell'isola aziendale è condizionata dalla qualità della mappa catastale e dalla precisione del suo posizionamento sull'ortofoto. In situazioni particolari può accadere che un appezzamento correttamente foto-interpretato non combaci esattamente con la corrispondente particella catastale. L'occupazione del suolo di tale particella, di conseguenza, potrebbe risultare diversa dall'atteso.

È possibile che nella delimitazione grafica della propria azienda, propedeutica alla compilazione grafica del piano di coltivazione e alla predisposizione della domanda grafica, l'agricoltore, laddove ritenga che la propria conduzione non corrisponda al disegno grafico dei confini indicato nella "parcella di riferimento", disegni il confine ritenuto corretto indicando la motivazione dello scostamento.

Infatti, al fine di ricostruire la realtà colturale del territorio al di fuori della parcella di riferimento è possibile che si renda necessario eseguire uno sconfinamento territoriale rispetto all'isola geografica, causato da una reale continuità colturale non apprezzata nel fascicolo e che tale sconfinamento corrisponda ad un reale sconfinamento nella conduzione.

In questo caso, le superfici coltivate che ricadono su porzioni di particelle catastali attigue possono essere inserite nei fascicoli aziendali nel limite delle superfici effettivamente coltivate e non dichiarate da altro agricoltore con l'indicazione di "uso oggettivo". L'agricoltore deve, pertanto, dichiarare espressamente che tali superfici sono esclusivamente ed effettivamente da lui condotte ed è esonerato, per le sole superfici in questione, dall'obbligo di produrre il relativo titolo di conduzione. La data della dichiarazione corrisponde alla data di inizio conduzione registrata a sistema.

Il riporto grafico del beneficiario è posto a conoscenza degli altri coltivatori interessati ai fini di una condivisione sulla linea di confine fra i beneficiari stessi.

In ogni caso, l'uso oggettivo non costituisce mai "titolo di possesso".

Le dichiarazioni relative all'uso del suolo di cui sopra, rese dai soggetti interessati alla presentazione delle domande di pagamento inoltrate all'organismo pagatore competente e sottoscritte con le modalità previste dall'articolo 38 del decreto del Presidente della Repubblica 28 dicembre 2000, n. 445, non sono oggetto degli adempimenti di cui all'art. 6 del D.L. 2 marzo 2012, n. 16 Convertito in legge, con modificazioni, con L. 26 aprile 2012, n. 44.

Qualora si verifichi una sovrapposizione nei piani colturali presentati da soggetti diversi, la porzione di superficie agricola in sovrapposizione è esclusa dall'ammissibilità; l'Organismo pagatore competente informa della circostanza gli agricoltori anche per il tramite dei CAA. Lo sconfinamento può costituire elemento di rischio nella definizione dei controlli previsti dalla regolamentazione vigente.

# <span id="page-17-0"></span>**SEZIONE III - IL FASCICOLO AZIENDALE: CONSISTENZA TERRITORIALE E DATI DI OCCUPAZIONE DEL SUOLO**

## <span id="page-17-1"></span>**9. Dati di occupazione del suolo**

È possibile che l'agricoltore riscontri problemi di classificazione dell'occupazione del suolo per:

- 1. Assenza dell'informazione relativa all'occupazione del suolo;
- 2. Errore nel riconoscimento dell'occupazione del suolo (refresh e eclatanze);
- 3. Occupazione del suolo cambiata successivamente alla ripresa della foto di riferimento.

In questi casi è necessario che il titolare del fascicolo aziendale presenti un'istanza di riesame della definizione dei dati di occupazione del suolo.

L'agricoltore che definisce graficamente la propria consistenza territoriale, effettua una segnalazione grafica dalla quale prende avvio il procedimento amministrativo descritto nel successivo paragrafo 10.

L'agricoltore che definisce la propria consistenza territoriale in modalità alfanumerica registra le proprie segnalazioni per le particelle catastali sulle quali intende avviare il procedimento amministrativo descritto nel successivo paragrafo 10.

Le superfici oggetto di istanza di riesame sono ritenute ammissibili successivamente alla definizione dell'esito istruttoria dell'istanza stessa.

## <span id="page-17-2"></span>**10. Definizione dei dati di occupazione del suolo e consistenza territoriale (Reg. (UE) n. 1306/2013, Legge 241/90, Legge 69/2009)**

L'AGEA, in qualità di autorità competente ai sensi del D.L. n. 99/2004, nell'ambito delle attività svolte per la gestione del Sistema Integrato di Gestione e Controllo, di seguito SIGC, effettua le attività tecniche di rilievo del territorio nazionale, a ciclo triennale (cosiddetto "refresh").

Tale attività di rilievo tecnico, mediante l'interpretazione delle foto aeree, permette una rappresentazione del territorio agricolo nazionale su elementi oggettivi e aggiornati, con l'obiettivo principale di determinare esattamente le informazioni relative alla occupazione del suolo di ciascuna azienda, anche al fine di consentire alle aziende stesse un ottimale accesso alle risorse economiche messe a disposizione per l'Italia dall'Unione Europea.

La presente circolare armonizza i criteri e le modalità di applicazione dei risultati dell'aggiornamento grafico e le modalità di trattamento delle superfici risultate interessate da variazione dell'occupazione del suolo.

Ciascun Organismo Pagatore, infatti, per le proprie attività istituzionali, deve assicurare il costante aggiornamento SIGC ed, in particolare, delle informazioni grafiche finalizzate alla identificazione delle parcelle/particelle agricole ed al loro utilizzo.

Le procedure amministrative di definizione dell'occupazione del suolo utilizzate da ciascun Organismo pagatore sono armonizzate, a partire dalla campagna 2017, secondo le indicazioni di seguito fornite.

## <span id="page-18-0"></span>**10.1 Esito tecnico: modalità di comunicazione**

Ciascun Organismo Pagatore deve avviare, per ciascun agricoltore che presenta domande per l'accesso ad aiuti e premi comunitari, una procedura che consiste nel raffronto tra quanto dichiarato nella consistenza territoriale del fascicolo aziendale e gli esiti dei suddetti rilievi tecnici.

Gli esiti di tutte le verifiche devono essere consultabili nel sito istituzionale.

In caso di difformità tra l'uso del suolo presente nella consistenza territoriale e quello riscontrato nell'aggiornamento grafico (refresh), l'azienda è indicata con la dicitura "**discordante**" e il fascicolo aziendale viene messo nello stato "in lavorazione" con l'obbligo, quindi, da parte dell'agricoltore, di sottoscrivere una nuova scheda di validazione del fascicolo coerente con le nuove misurazioni.

Qualora l'azienda concordi con la copertura del suolo rilevata nel GIS, deve allineare gli utilizzi dichiarati a quelli rilevati. Se l'azienda conduce interamente le particelle interessate da discordanza, è possibile utilizzare la funzione di "riallineamento aziendale"; negli altri casi è obbligatorio allineare le singole particelle con quanto riscontrato nel GIS. La scheda di validazione successivamente sottoscritta ha valore di **chiusura del procedimento amministrativo riferito all'aggiornamento grafico realizzato** e potrà essere utilizzata per la successiva presentazione di domande e/o dichiarazioni all'Amministrazione.

Le aziende che ritengono di non concordare con le nuove misurazioni e con gli esiti dei rilievi tecnici dovranno presentare una apposita istanza, secondo le modalità descritte nei paragrafi successivi. La scheda di validazione sottoscritta successivamente alla presentazione dell'istanza dovrà contenere il riferimento all'istanza di riesame, il cui procedimento amministrativo non sia concluso, e potrà essere utilizzata per la successiva presentazione delle domande e/o dichiarazioni all'Amministrazione. Gli esiti del procedimento amministrativo di riesame dell'uso del suolo verranno poi registrati sul fascicolo e saranno presi in considerazione per le domande presentate successivamente all'istanza stessa.

Si rammenta che la scheda di validazione aggiornata è obbligatoria per la presentazione di qualunque domanda e/o dichiarazione.

Si rappresenta che, a seguito del "refresh" vengono individuati taluni casi, in cui la discordanza verificata è originata dalla rilevazione di superfici ad uso non agricolo precedentemente non riscontrate; il trattamento di tali casi viene descritto nel successivo paragrafo 11.

I paragrafi di seguito riportati disciplinano il procedimento amministrativo volto alla definizione dei dati territoriali nei casi in cui vengano messe in evidenza delle differenze tra l'occupazione del suolo dichiarata e quella rilevata.

## <span id="page-19-0"></span>**11. Il procedimento amministrativo di riesame dell'uso del suolo rilevato**

## **11.1 Presentazione dell'istanza di riesame dell'uso del suolo rilevato**

<span id="page-19-1"></span>Qualora l'azienda non concordi con le nuove misurazioni e/o con l'uso del suolo determinato, deve presentare un'istanza di riesame ai sensi dell'art. 10 della L. 241/90 e s.m.i.

L'istanza deve essere presentata entro 15 giorni a decorrere dalla pubblicazione dell'avviso rivolto a tutti i soggetti interessati nel sito istituzionale dell'Organismo pagatore e deve contenere il riferimento alle particelle catastali oggetto di segnalazione e consultabili nel SI dell'Organismo pagatore.

Si evidenzia che, qualora venissero confermati gli esiti dei rilievi tecnici contestati, l'agricoltore che ha presentato istanza dovrà farsi carico dei relativi oneri economici secondo le tariffe stabilite da ciascun Organismo pagatore.

L'istanza di riesame dovrà essere inoltrata in una delle modalità seguenti:

- o l'azienda che ha conferito il mandato di rappresentanza ad un Centro Autorizzato di Assistenza Agricola, in forma telematica presso il CAA; il Sistema informativo rilascia una ricevuta datata e protocollata, dell'avvenuta presentazione dell'istanza di riesame;
- o nel caso di azienda che **non** ha conferito mandato di rappresentanza ad un CAA, inviata tramite PEC .

Le segnalazioni contenute nell'istanza di riesame vengono valutate dai tecnici incaricati dall'Organismo pagatore, entro il termine di 15 giorni lavorativi dall'avvenuta presentazione.

## *Accoglimento dell'istanza*

In caso di accoglimento totale dell'istanza, il procedimento amministrativo si chiude con la definizione dei dati territoriali e con l'inserimento dell'azienda nell'elenco delle aziende concordanti, nell'ambito del registro rivolto al pubblico.

## *Rigetto totale o parziale dell'istanza: presentazione dell'istanza di richiesta della convocazione*

Qualora l'esito dell'ulteriore approfondimento istruttorio confermi in tutto o in parte le risultanze della fotointerpretazione del refresh, viene confermata la dicitura "discordante" nel registro rivolto al pubblico oggetto delle presenti istruzioni operative, con l'indicazione "discordante dopo istanza di riesame".

L'interessato che non concordi con le risultanze delle nuovi misurazioni effettuate, può inoltrare istanza di richiesta della convocazione entro i successivi 10 giorni:

> o l'azienda che ha conferito il mandato di rappresentanza ad un Centro Autorizzato di Assistenza Agricola, in forma telematica presso il CAA; il Sistema informativo

rilascia una ricevuta datata e protocollata, dell'avvenuta presentazione dell'istanza di riesame;

o nel caso di azienda che **non** ha conferito mandato di rappresentanza ad un CAA, inviata tramite PEC.

Se l'azienda non richiede espressamente l'incontro, il tecnico incaricato chiude la verifica e trasmette gli esiti all'Organismo Pagatore.

## *Operazioni da effettuare*

L'azienda deve allineare gli utilizzi dichiarati a quelli rilevati. Se l'azienda conduce interamente le particelle interessate da discordanza, è possibile utilizzare la funzione di "riallineamento aziendale"; negli altri casi è obbligatorio allineare le singole particelle con quanto riscontrato nel GIS. La scheda di validazione successivamente sottoscritta ha valore di **chiusura del procedimento amministrativo riferito all'aggiornamento grafico realizzato** e potrà essere utilizzata per la successiva presentazione degli atti amministrativi.

### <span id="page-20-0"></span>**11.2 Istanza di richiesta della convocazione: Fase di incontro con l'azienda**

Nel caso in cui l'azienda richieda espressamente la convocazione, l'Amministrazione entro 15 giorni provvede in tal senso e l'incontro viene fissato presso la sede legale dell'azienda per un esame congiunto, ovvero presso la sede del CAA a cui ha conferito mandato, tramite nota inviata con le modalità previste dalla legge 241/1990.

L'interessato viene informato sulle modalità di svolgimento del riesame, sulla possibilità di richiedere un sopralluogo in campo e sull'eventuale imputazione delle spese occasionate.

#### *Fase di incontro con l'azienda*

In fase di incontro l'interessato viene identificato attraverso la presentazione del documento di riconoscimento in corso di validità.

Qualora l'interessato abbia incaricato un terzo, questo deve portare con sé l'atto di delega, utilizzando il modello allegato alla lettera di convocazione unitamente alla copia del documento di riconoscimento del delegante in corso di validità.

Qualora l'interessato fosse deceduto, il soggetto che si presenta all'incontro deve consegnare al tecnico incaricato i seguenti documenti:

- certificato di morte dell'intestatario dell'azienda;

- conferimento di incarico degli eredi unitamente alla copia, fronte-retro, di un valido

documento di riconoscimento di ciascun erede.

Il tecnico incaricato e l'interessato riesaminano le segnalazioni riferite all'azienda. Le conseguenti eventuali variazioni ai dati del SIGC, verificate congiuntamente tra le parti, vengono immediatamente registrate nel sistema informativo geografico e la documentazione a supporto, prodotta dall'interessato, viene protocollata e acquisita dal tecnico.

#### *Verifica con concordanza sui dati*

Nel caso in cui la verifica in contraddittorio delle segnalazioni porti a concordare sui dati, si procede alla sottoscrizione del verbale di incontro che ha valore di provvedimento definitivo con conclusione del procedimento amministrativo.

#### *Verifica con discordanza sui dati: richiesta di sopralluogo*

Al termine dell'incontro, qualora la verifica in contraddittorio non porti a concordare sui dati, l'interessato può richiedere che l'accertamento dell'occupazione del suolo sui terreni in questione avvenga mediante sopralluogo in campo, con la fissazione di un appuntamento con il tecnico incaricato.

#### *Interessato che non si presenta all'incontro o esiti discordanti*

Qualora l'interessato non si presenti all'incontro oppure non intenda concordare sui dati, né richieda il sopralluogo in campo, il tecnico incaricato chiude la verifica e trasmette gli esiti all'Organismo pagatore.

#### *Operazioni da effettuare*

Nei casi sopra riportati, l'azienda deve allineare gli utilizzi dichiarati a quelli rilevati. Se l'azienda conduce interamente le particelle interessate da discordanza è possibile utilizzare la funzione di "riallineamento aziendale"; negli altri casi è obbligatorio allineare le singole particelle con quanto riscontrato nel GIS. La scheda di validazione successivamente sottoscritta ha valore di **chiusura del procedimento amministrativo riferito all'aggiornamento grafico realizzato** e potrà essere utilizzata per la successiva presentazione degli atti amministrativi.

#### <span id="page-21-0"></span>**11.3 Sopralluogo in campo**

In esito all'eventuale sopralluogo in campo, qualora la verifica porti a concordare sui dati, si procede alla sottoscrizione del verbale di sopralluogo che vale come provvedimento definitivo a conclusione del procedimento.

#### *Interessato che non si presenta o esiti discordanti*

Qualora l'interessato non si presenti al sopralluogo oppure non intenda concordare il contenuto del verbale, il tecnico incaricato chiude la verifica e trasmette gli esiti all'Organismo Pagatore competente.

#### *Operazioni da effettuare*

L'azienda deve allineare gli utilizzi dichiarati a quelli rilevati. Se l'azienda conduce interamente le particelle interessate da discordanza, è possibile utilizzare la funzione di "riallineamento aziendale"; negli altri casi è obbligatorio allineare le singole particelle con quanto riscontrato nel GIS. La scheda di validazione successivamente sottoscritta ha valore di **chiusura del procedimento amministrativo riferito all'aggiornamento grafico realizzato** e potrà essere utilizzata per la successiva presentazione degli atti amministrativi.

Le segnalazioni da parte dell'azienda oggetto di istanza di riesame, che in sede di incontro o di sopralluogo in campo risultino infondate, sono evidenziate nel verbale unitamente alle spese da sostenere per la verifica.

## <span id="page-22-0"></span>**11.4 Imputazione delle spese sostenute**

Nel caso in cui l'interessato non si presenti all'incontro o al sopralluogo in campo ovvero che risultino inesatte le segnalazioni da parte dell'azienda oggetto di istanza di riesame in sede di incontro o di sopralluogo in campo, l'Organismo pagatore competente può procedere ad addebitare le spese che comunque sono state sostenute a seguito della volontà di riesame manifestata dal produttore.

L'Organismo pagatore dispone il recupero dell'importo del rimborso calcolato per le ulteriori valutazioni tecniche effettuate utilizzando le modalità previste per il pagamento dei crediti alla pubblica amministrazione.

## <span id="page-22-1"></span>**11.5 Ricorsi**

Contro il provvedimento definitivo adottato è possibile presentare ricorso innanzi al Tribunale amministrativo regionale del Lazio o ricorso straordinario al Capo dello Stato, nei termini ordinari di legge.

## <span id="page-22-2"></span>**12 Procedimento amministrativo di individuazione delle "eclatanze"**

Il calcolo delle "eclatanze" è finalizzato a far emergere la variazione dell'uso del suolo da agricolo a non agricolo.

In questo caso i rilievi fotogrammetrici effettuati sulle superfici con ciclo triennale sono utilizzati rispetto a domande già presentate ed eventualmente pagate per verificare l'esistenza o meno di situazioni in cui è stata riconosciuta a premio una porzione di territorio che invece risulta ad uso non agricolo; in tali situazioni l'Organismo pagatore competente invierà una comunicazione con raccomandata A/R ovvero mediante PEC all'agricoltore interessato.

Con la predetta comunicazione l'interessato viene informato che qualora non concordi con i dati comunicati può presentare un'istanza di riesame ai sensi dell'art. 10 della L. 241/90 e s.m.i.. L'istanza dovrà essere presentata entro 10 giorni dalla data di ricezione della comunicazione ai sensi dell'art. 10 bis della L. 241/90 e s.m.i e dovrà contenere il riferimento alle particelle catastali oggetto di segnalazione. Saranno applicate le procedure già descritte nel precedente paragrafo 11.

Successivamente alla conclusione del procedimento amministrativo di individuazione delle eclatanze, le risultanze saranno rese disponibili ai settori di gestione delle diverse tipologie di aiuto per superficie che procederanno al calcolo dell'eventuale importo da recuperare e delle eventuali sanzioni da applicare sulle domande di aiuto presentate. L'Organismo pagatore invierà una comunicazione formale agli agricoltori interessati.

Le particelle appartenenti ad aziende interessate da eclatanze derivate dal riscontro di superfici boscate saranno oggetto di verifica puntuale di pascolabilità.

Le particelle appartenenti ad aziende interessate da eclatanze derivate dal riscontro di superfici boscate saranno oggetto di verifica puntuale di pascolabilità, ad eccezione delle superficie sulle quali sono svolte le pratiche locali tradizionali di cui all'art. 2, comma 1, lettera d), del DM 18 novembre 2014 n. 6513 e comunicate ai sensi dell'art. 13 del DM 26 febbraio 2014 n. 1420.

# **SEZIONE IV - IL PIANO DI COLTIVAZIONE**

<span id="page-23-0"></span>Il contenuto minimo del piano di coltivazione è definito nell'allegato A, sezione a.1) del DM 12 gennaio 2015, n. 162.

I dettagli sono puntualmente descritti nella circolare AGEA prot. ACIU.2015.141 del 20 marzo 2015 e s.m.i.

## <span id="page-23-1"></span>**13. Contenuto del piano di coltivazione grafico**

Il piano di coltivazione, predisposto in modalità grafica propedeuticamente alla presentazione di una domanda grafica, viene precompilato e riporta gli usi, la presenza di aree d'interesse ecologico (EFA), il greening, le pratiche equivalenti e ogni altra informazione dichiarata e rilevata nell'anno precedente.

In determinate condizioni, i beneficiari devono avere la possibilità di dichiarare gli usi in maniera semplificata.

Ad esempio, il beneficiario che ha meno di 10 ettari di seminativo è esentato dagli obblighi di diversificazione delle colture ed EFA. In assenza di un sostegno accoppiato facoltativo, o di superfici a prato, o di obblighi informativi legati ad altra tipologia di procedimento basato sulle superfici, non è necessario far dichiarare al beneficiario i dettagli delle colture.

La dichiarazione dovrebbe seguire il seguente ordine:

1. Localizzare l'appezzamento agricolo sulla mappa:

Indicare sulla mappa la posizione degli appezzamenti agricoli, mediante:

- conferma di un appezzamento agricola esistente oppure;
- Cambio / correzione dei confini dell'appezzamento agricolo precompilato, oppure;
- Tracciatura di un nuovo appezzamento agricolo.

Il sistema GSAA calcola l'area della superficie coperta dal poligono e consente la visualizzazione alfanumerico al beneficiario ("area calcolata").

2. Dichiarare la superficie:

Sulla base della "superficie calcolata" il beneficiario deve:

- Confermare la superficie calcolata, o;
- Rieseguire la localizzazione dell'appezzamento agricolo (precedente punto 1).

La ''superficie calcolata '' dal GSAA e confermata dal beneficiario è considerata come la "superficie dichiarata".

3. Aggiunta di informazioni:

Nel caso in cui le diverse colture, rilevanti per i vari regimi di aiuto, si susseguono sulla stessa area (ad esempio verdure, o colture intercalari che beneficiano di EFA), queste devono essere specificamente indicate.

La dichiarazione di EFA come poligoni dovrebbe essere eseguita in modo simile. Per quanto riguarda le EFA in cui si applicano i fattori di conversione, la ''superficie calcolata'' dovrebbe essere calcolata moltiplicando il fattore di conversione dalla lunghezza dichiarata per EFA lineari o, nel caso di un albero isolato, semplicemente valutata 20 m2 (cfr. Tabella Fattori di conversione e di ponderazione delle aree d'interesse ecologico di cui all'art. 12, comma 1, del DM 26 febbraio 2015). Alcuni elementi devono essere forniti nel corso dell'individuazione grafica, mentre altri possono essere forniti separatamente, in modalità alfanumerica.

Di seguito vengono indicati gli elementi che devono essere forniti nell'ambito della definizione grafica dell'appezzamento colturale.

Le informazioni di cui alle lettere A, B e C del paragrafo 3 della circolare AGEA prot. ACIU.2015.141 sono obbligatorie mentre quelle di cui alle ulteriori lettere devono essere indicate in relazione alla specifica tipologia di aiuto richiesto dall'agricoltore.

E' necessario specificare l'occupazione del suolo utilizzando la codifica descritta al paragrafo 2 della circolare AGEA prot. ACIU.2015.141; si rammenta che la dichiarazione dell'occupazione del suolo è obbligatoria ed il livello di dettaglio della dichiarazione è subordinato alla tipologia di informazioni ritenute obbligatorie per la definizione dei procedimenti amministrativi di interesse dell'agricoltore.

Al fine di semplificare gli adempimenti degli agricoltori per i quali non è necessaria la specificazione della tipologia di coltura, è possibile utilizzare le risultanze delle rilevazioni eseguite nel corso dell'aggiornamento dell'occupazione del suolo-refresh e le informazioni contenute nello schedario vitivinicolo per la vite da vino.

In questo caso, nel piano di coltivazione verrà automaticamente fornito il corrispondente codice dichiarativo.

In caso di variazione dell'occupazione del suolo si rende necessario provvedere all'aggiornamento del piano di coltivazione.

Le informazioni di cui alla lettera D, E, L, M, T, U del paragrafo 3 della circolare AGEA prot. ACIU.2015.141 sono obbligatorie.

Le informazioni di cui alla lettera F del paragrafo 3 della circolare AGEA prot. ACIU.2015.141 sono obbligatorie per le aziende con superficie a seminativi superiore a 10 ha che hanno l'obbligo di diversificare le colture.

<span id="page-24-0"></span>Il piano di coltivazione individuato graficamente deve essere mantenuto aggiornato in modalità grafica.

## **SEZIONE V – DOMANDA**

#### <span id="page-24-1"></span>**14. Anagrafe delle aziende – I servizi**

L'art. 2, comma 1, del DM 12 gennaio 2015, n. 162 stabilisce che l'Anagrafe nazionale delle aziende agricole, costituita ai sensi dell'art. 1 del DPR n. 503/1999, sia integrata dalle Anagrafi regionali, ove costituite. All'articolo 6 il medesimo decreto stabilisce che l'Anagrafe rende

disponibili agli Organismi pagatori, tramite il SIAN, oltre i servizi di cui all'art. 4 del DPR n. 503/1999, i servizi finalizzati alla precompilazione della domanda.

### <span id="page-25-0"></span>**15. Domanda precompilata**

In attuazione dell'art. 72, paragrafo 3, del Reg. (UE) n. 1306/2013, gli Organismi pagatori territorialmente competenti rendono disponibile al beneficiario o al suo delegato la domanda precompilata, basata sull'Anagrafe e sul Fascicolo aziendale, contenente le informazioni necessarie per consentirgli di presentare una domanda di aiuto o di pagamento corretta.

La domanda è precompilata in base al fascicolo aziendale, con particolare riferimento alle informazioni già a disposizione dell'Amministrazione necessarie a determinare l'ammissibilità all'aiuto; la domanda, in particolare, contiene le informazioni previste dall'art. 14 del Reg. (UE) n. 839/2014:

- 1. l'identità del beneficiario;
- 2. i dettagli dei regimi di pagamento diretto e/o delle misure di sviluppo rurale cui si riferisce;
- 3. l'identificazione dei diritti all'aiuto secondo il sistema di identificazione e di registrazione di cui all'art. 7 del Reg. (UE) n. 640/2014 ai fini del regime di pagamento di base, come resi pubblici dal Registro Nazionale Titoli;
- 4. gli elementi atti a identificare in modo inequivocabile tutte le parcelle agricole dell'azienda, la loro superficie espressa in ettari arrotondata alla seconda cifra decimale, la loro ubicazione e, se del caso, ulteriori indicazioni circa l'uso delle parcelle agricole;
- 5. gli elementi atti a identificare in modo inequivocabile le superfici non agricole per le quali è chiesto l'eventuale sostegno nell'ambito delle misure di sviluppo rurale;
- 6. ogni informazione certificata o documento giustificativo necessario a determinare l'ammissibilità al regime richiesto;
- 7. una dichiarazione da parte del beneficiario di avere preso atto delle condizioni inerenti ai regimi di aiuto in questione;
- 8. l'indicazione da parte del beneficiario di essere incluso nell'elenco di soggetti di cui all'art. 9, paragrafo 2, primo e secondo comma, del Reg. (UE) n. 1307/2013.

Al momento della presentazione della domanda, il beneficiario può:

- a) confermare la domanda precompilata;
- b) integrare la domanda se contiene informazioni insufficienti;
- c) correggere la domanda precompilata.

Qualora la domanda precompilata sia confermata, anche mediante un terzo delegato, secondo le disposizioni di cui all'art. 7, comma 4, del DM 12 gennaio 2015, n. 162, non si effettua il controllo sui dati e le informazioni costituenti il patrimonio produttivo dell'azienda agricola reso in forma dichiarativa e sottoscritto dall'agricoltore di cui all'art. 3 del DM stesso. Resta fermo, tuttavia, il controllo nei confronti del beneficiario della sussistenza delle condizioni soggettive che costituiscono condizioni di ammissibilità alle domande presentate.

Per quanto riguarda i regimi di aiuto e/o le richieste di pagamento per le misure a superficie, la domanda precompilata è fornita al beneficiario, in formato elettronico, mettendo a disposizione anche la mappa corrispondente attraverso un'applicazione software basata sul sistema informativo geografico (GIS). Ciò ha lo scopo di prevenire errori da parte dei beneficiari nella dichiarazione delle loro parcelle agricole e, nello stesso tempo, di rendere i controlli amministrativi incrociati più efficienti.

La domanda GSAA prevede quante più "avvertenze" possibili per guidare il beneficiario in una "compilazione responsabile" includendo, tra gli altri, controlli automatici e controlli incrociati, per segnalare al beneficiario, prima della presentazione definitiva della domanda, eventuali dichiarazioni in eccesso di superfici e che la domanda, sulla base delle informazioni indicate, non sia conforme alle condizioni di ammissibilità.

Inoltre, l'art. 11, paragrafo 4, del Reg. (UE) n. 809/2014 stabilisce che, se il sistema integrato prevede il modulo prestabilito e il corrispondente materiale grafico di cui all'art. 72, paragrafo 3, del Reg. (UE) n. 1306/2013, forniti tramite un'interfaccia basata sul SIG e che consente il trattamento dei dati alfanumerici e territoriali delle zone dichiarate, è possibile introdurre un sistema di controlli incrociati preliminari che include almeno i controlli incrociati di cui all'art. 29, paragrafo 1, primo comma, lettere a), b) e c) del regolamento stesso. I risultati sono comunicati al beneficiario entro un periodo di 26 giorni di calendario dopo il termine ultimo per la presentazione della domanda.

L'art. 15, paragrafo 2bis, del Reg. (UE) n. 809/2014 stabilisce altresì che le modifiche in seguito ai controlli preliminari sono comunicate all'autorità competente al più tardi 35 giorni di calendario dopo il termine ultimo per la presentazione della domanda. Tuttavia, se il periodo di 35 giorni di calendario scade prima del termine ultimo per la comunicazione delle modifiche, le modifiche sono comunicate all'autorità competente al più tardi 10 giorni di calendario dopo il termine ultimo per la comunicazione delle modifiche dell'anno di cui si tratta.

Le comunicazioni sono scritte o trasmesse con il modulo di domanda di aiuto basata su strumenti geospaziali.

Il beneficiario è, in ogni caso, responsabile per la domanda presentata.

## <span id="page-26-0"></span>**15.1 Superficie dichiarata**

Il modulo precompilato deve specificare la superficie massima ammissibile (maximum eligible area - MEA) della parcella di riferimento per i pertinenti regimi di aiuto, ai sensi dell'art. 5, paragrafo 2, del Reg. (UE) n. 640/2014. I criteri di ammissibilità e di riferimento potrebbero essere diversi per ciascun regime e misura; qualora esistano diverse parcelle di riferimento con diverse aree massime ammissibili, queste sono specificate.

L'obiettivo principale del modulo precompilato è quello di ridurre il rischio di errori e di aiutare il beneficiario nella presentazione della domanda.

In allegato al modulo precompilato sono fornite al beneficiario chiare informazioni sulle modalità di calcolo della superficie MEA, chiarendo se si basa sulla misurazione della superficie della parcella di riferimento o se è stato applicato un pro-rata. Tuttavia, nel caso in cui il beneficiario ritenga che

la superficie MEA non sia corretta (ritenendola troppo grande o troppo piccola) o non concordi con i confini indicati, deve presentare un'istanza di riesame con le modalità indicate nella sezione III della presente circolare.

La mappa deve indicare i confini delle parcelle di riferimento di cui all'art. 5, paragrafo 1, del Reg. (UE) n 640/2014, in combinazione con la più recente orto-foto a colori o, nel caso sia più recente, con l'orto-immagine estratta dal LPIS-SIPA. E' opportuno identificare sulla mappa le superfici menzionate nell'art. 5, paragrafo 2, lettera d), del Reg. (UE) n 640/2014<sup>1</sup>, compresi i loro confini. Qualora sia posta a rischio la leggibilità della mappa le informazioni devono essere fornite nel modulo precompilato. Si rammenta che tali informazioni sono contenute nel registro nazionale descritto al punto M del paragrafo 3 della circolare AGEA prot. ACIU.2015.141 (allegato A, sezione a.1) del DM 12 gennaio 2015, n. 162, punto 15) *presenza di vincoli amministrativi e/o agronomici cui è sottoposta la superficie).*

Sulla base del materiale cartografico precompilato, il beneficiario è tenuto a dichiarare le sue parcelle agricole su una estensione di terreno continua, relativa ad una o più "parcelle di riferimento" (ai sensi dall'art. 2, paragrafo 1, punto n. 25, del Reg. (UE) n. 640/2014).

La mappa proposta con la domanda precompilata riporta gli usi, la presenza di aree d'interesse ecologico (EFA), il greening, le pratiche equivalenti e ogni altra informazione connessa alle parcelle agricole e rilevate nell'anno precedente.

In determinate condizioni, i beneficiari devono avere la possibilità di dichiarare gli usi in maniera semplificata.

Ad esempio, il beneficiario che ha meno di 10 ettari di seminativo è esentato dagli obblighi di diversificazione delle colture ed EFA. In assenza di un sostegno accoppiato facoltativo, o di superfici a prato, non è necessario far dichiarare al beneficiario i dettagli delle colture.

Per quanto riguarda la diversificazione delle colture, i beneficiari seminativo pari o superiori a 10 ettari sono tenuti ad indicare le colture specifiche all'interno di ciascuna parcella agricola secondo la classificazione definita ai sensi dell'art. 44, paragrafo 4, del Reg. (UE) n 1307/2013.

Come principio generale, per ciascuna parcella agricola, solo il raccolto presente sul campo durante la maggior parte del "periodo di diversificazione delle colture" (periodo 1 aprile - 9 giugno, fissato dalla circolare ACIU.2014.702 e indicato nel piano di coltivazione secondo le indicazioni fornite al paragrafo 3, lettera E, della circolare ACIU.2015.141) dovrebbe essere dichiarato dai beneficiari nella domanda unica.

 $\overline{a}$ 

 $<sup>1</sup>$  «d) determinano se si applicano le disposizioni per le zone di montagna, le zone soggette a vincoli naturali significativi e</sup> altre zone soggette a vincoli specifici di cui all'articolo 32 del regolamento (UE) n. 1305/2013, le zone Natura 2000, le zone oggetto della direttiva 2000/60/CE del Parlamento europeo e del Consiglio (1), i terreni agricoli autorizzati per la coltivazione di cotone ai sensi dell'articolo 57 del regolamento (UE) n. 1307/2013, le superfici mantenute naturalmente in uno stato idoneo al pascolo o alla coltivazione di cui all'articolo 4, paragrafo 1, lettera c), punto iii), del regolamento (UE) n. 1307/2013, le aree designate dagli Stati membri per la costituzione, a livello regionale e/o collettivo, di aree di interesse ecologico a norma dell'articolo 46, paragrafi 5 e 6, del regolamento (UE) n. 1307/2013, le superfici che sono state comunicate alla Commissione conformemente all'articolo 20 del regolamento (UE) n. 1307/2013, le superfici coperte da prati permanenti che sono sensibili dal punto di vista ambientale in zone contemplate dalla direttiva 92/43/CEE del Consiglio o dalla direttiva 2009/147/CE del Parlamento e del Consiglio (3) e le altre zone sensibili di cui all'articolo 45, paragrafo 1, del regolamento (UE) n. 1307/2013 e/o le aree designate dagli Stati membri conformemente all'articolo 48 del medesimo regolamento.»

Secondo il considerando n. 40 del Reg. (UE) n 639/2014 del "periodo di diversificazione delle colture" dovrebbe essere impostato tenendo conto del calendario delle attività agricole e della necessità di semplificare l'amministrazione Inoltre, come sancito dall'articolo 40 dello stesso regolamento, il "periodo di diversificazione delle colture" il periodo da considerare è la parte più significativa del ciclo colturale, tenendo conto delle pratiche colturali tradizionali nel contesto nazionale.

Ove pertinente per l'EFA e / o di programmi specifici o misure di sostegno, ai beneficiari potrebbero anche essere richiesto di dichiarare espressamente a tal fine il raccolto seguente (o se del caso, che precede) la coltura presente durante la maggior parte del "periodo di diversificazione delle colture". A tale scopo ci si basa sul piano di coltivazione.

Alcune aree dichiarate come EFA possono essere computate ai fini della diversificazione delle colture; la matrice prodotti-interventi pubblicata per l'anno di campagna evidenzia gli usi del suolo dichiarabili per ciascun aiuto specifico.

Per il calcolo delle quote delle diverse colture, la superficie investita a una determinata coltura può comprendere elementi caratteristici del paesaggio facenti parte della superficie ammissibile conformemente all'art. 9 del Reg. (UE) n. 640/2014.

Le modalità di ripartizione delle superfici EFA tra più colture sono dettagliate nella circolare ACIU.2015.523 del 19 novembre 2015.

Sulle mappe proposte con la domanda precompilata devono essere visibili le superfici a prato permanente e i rispettivi confini geo-localizzati. Per le superfici a prato permanente devono essere fornite le informazioni seguenti:

- le informazioni relative al pro-rata applicato se la superficie massima ammissibile (MEA) è stabilita ai sensi dell'art. 10 del Reg. (UE) n. 640/2014, in modo che il beneficiario possa confermare o modificare la superficie MEA calcolata usando il pro-rata;
- se si tratta di prati permanenti sui quali sono applicabili le pratiche locali tradizionali di cui all'art. 7 del Reg. (UE) n. 639/2014; tali superfici sono identificate in maniera separata nel SIPA;
- se si tratta di prato permanente con il divieto di conversione o aratura ai sensi dell'art. 45, paragrafo 1, del Reg. (UE) n. 1307/2013 (obbligo greening);
- se si tratta di prato permanente impiantato a causa di un obbligo individuale di riconversione ai sensi dell'art. 44, paragrafo 3, del Reg. (UE) n. 639/2014 o ai sensi dell'art. 93, paragrafo 3, del Reg. (UE) n 1306/2013. Poiché, in deroga all'art. 4, paragrafo 2, lettera h, del Reg. (UE) n 1307/2013, questo tipo di prato è considerato "prato permanente" a partire dal primo giorno di riconversione e deve rimanere tale per 5 anni consecutivi (o il numero rimanente di anni per rispettare tale periodo), è necessario identificare in particolare tali superfici e indicare il numero di anni di permanenza.

È necessario inoltre indicare il numero progressivo di anni sui seminativi dichiarati ad erba o altre piante erbacee da foraggio ("prati temporanei/avvicendati") in modo da tenere traccia del momento in cui il "prato temporaneo/avvicendato" si trasforma in "prato permanente" (ciò ha impatto sugli obblighi del greening).

A partire dal 2016, le EFA dichiarate o determinate l'anno precedente (stabili e non stabili) sono precompilate. Sono evidenziate, distinguendole nettamente, anche le informazioni e i confini delle EFA dichiarate/determinate l'anno precedente sulle parcelle agricole circostanti di altri beneficiari. Il beneficiario deve indicare la localizzazione (nella parcella agricola di seminativo o, se del caso, adiacente alla parcella agricola di seminativo), le dimensioni e il tipo di EFA, così come le pratiche equivalenti EFA che potranno essere attivate tra quelle elencate nell'allegato IX del Reg. (UE) n 1307/2013.

Si precisa che per la campagna 2016, ai sensi dell'art. 43, paragrafo 8, del Reg. (UE) n. 1307/2013 e dell'art. 14, commi 1 e 2, del DM 18 novembre 2014 n. 6513 è stata comunicata, ai servizi della Commissione europea, l'intenzione di attivare una pratica equivalente alle Aree di Interesse Ecologico (EFA) nell'ambito del PSR della Regione Marche, in corso di approvazione presso la medesima Commissione. I servizi della Commissione europea esamineranno la compatibilità della misura agroambientale proposta con i requisiti greening nell'arco temporale di sette mesi. A conclusione della procedura d'esame, in caso di esito favorevole, sarà emanato un apposito decreto ministeriale con il quale sarà individuata la pratica utilizzabile per l'anno di domanda 2016 nella Regione Marche. Le restanti Regioni e Province autonome non hanno ritenuto opportuno avvalersi delle disposizioni previste dall'art. 14 del DM 18 novembre 2014 e, pertanto, per l'anno di domanda 2016, sulle superfici agricole ubicate in tali territori non sarà in ogni caso possibile l'utilizzazione delle pratiche equivalenti.

Nel caso in cui le EFA siano misurabili mediante fattori di conversione, il beneficiario deve indicare chiaramente sulla mappa la loro posizione (tracciando una linea, un punto, una freccia o una croce) e le informazioni alfanumeriche nonché quelle rilevanti come, per le EFA lineari, la lunghezza.

Qualora i fattori di conversione non siano applicabili, le EFA vanno dichiarate seguendo gli stessi principi delle parcelle agricole (confini e superfici).

Le superfici ammissibili per il pagamento di base dichiarate da un beneficiario come EFA, devono essere dichiarate dallo stesso beneficiario ai fini del greening. Ad esempio, una siepe su un campo che è dichiarata ai fini della ammissione al pagamento di base da un beneficiario non può essere dichiarata da un altro beneficiario ai fini del greening (EFA).

Le EFA dichiarate ai fini del soddisfacimento del requisito "5% EFA" sono prese in considerazione per la verifica del requisito; è opportuno che il beneficiario, laddove possibile, dichiari una superficie EFA maggiore di quella che gli è strettamente necessaria, senza che questo pregiudichi la possibilità di compensare sovra o sottodichiarazioni di EFA.

## <span id="page-29-0"></span>**15.2 Superficie calcolata e controlli**

Il sistema GSAA calcola la superficie in base al poligono disegnato della parcella agricola e visualizza alfanumericamente al beneficiario il valore della "superficie calcolata".

Consente inoltre di controllare una serie di condizioni durante la presentazione della domanda, quali:

 dichiarazione fuori i limiti dell'estensione di terreno continua, relativa ad una o più "parcelle di riferimento": la dichiarazione geospaziale di una parcella agricola al di fuori

dell'estensione di terreno continua, relativa ad una o più "parcelle di riferimento" non deve essere possibile e quindi si deve attivare un allarme di sistema per il beneficiario. Nel caso il beneficiario volesse eludere tale allarme, il sistema deve richiedergli di indicare il motivo per cui una o più delle parcelle di riferimento non è corretta o è incompleta. Il sistema GSAA deve memorizzare tutte queste indicazioni per parcelle di riferimento errate. Sulla base di tali indicazioni e considerando le ragioni addotte dal beneficiario, l'organismo pagatore deve valutare la necessità di un aggiornamento delle parcelle di riferimento da comunicare ad AGEA;

- sovrapposizione delle superfici: nei casi in cui siano coinvolti più beneficiari (ad esempio una possibile sovradichiarazione della superficie MEA di una stessa parcella di riferimento oggetto di una domanda d'aiuto presentata da due o più beneficiari) il sistema GSAA informa tutti i beneficiari interessati in modo che, nell'eventualità di un errore, possano modificare la domanda entro i termini regolamentari di scadenza al fine della corretta applicazione delle norme recate dall'art. 29, paragrafo 3, del Reg. (UE) 809/2014. Quando la domanda GSAA è stata presentata in via definitiva, il beneficiario può, in determinate condizioni, ancora modificare la domanda senza alcuna riduzione fino all'ultimo giorno di scadenza della singola domanda o richiesta di pagamento ai sensi dell'art. 15 del Reg. (UE) n 809/2014;
- EFA: il sistema GSAA calcola, sulla base delle informazioni dichiarate, se è raggiunto il requisito della percentuale minima di EFA (5%);
- calcolo di esenzioni o quote di diversificazione per il greening: il sistema GSAA deve informare i beneficiari se, in base alle loro dichiarazioni, soddisfano i requisiti greening o se ne sono esentati. In generale, nel caso in cui un beneficiario appare essere esentato (per esempio perché conduce meno di 10 ettari di seminativo) deve essere previsto un controllo per verificare se il beneficiario abbia dichiarato meno superficie di quanto calcolata in base alle superfici delle parcelle interessate.

## **15.3 Processi di semplificazione a sostegno della presentazione della domanda grafica**

La domanda grafica nella quale l'agricoltore associa gli interventi da richiedere a premio discende direttamente dalla determinazione delle superfici ammissibili presenti nel fascicolo grafico e riportate automaticamente nella stessa domanda grafica.

Al fine di semplificare il processo di presentazione della domanda grafica in questione è possibile, successivamente all'esecuzione delle fasi sopra descritte ed al fine di procedere alla formale sottoscrizione della domanda, eseguire la stampa di un modulo semplificato ed alfanumerico contenente l'anagrafica, la sezione delle modalità di pagamento sul conto corrente del beneficiario, le dichiarazioni dell'agricoltore ed il riepilogo delle superfici totali richieste a premio distinte per gruppo di coltura (con i diritti attivati).

Allo scopo di assicurare l'imprescindibile ed univoca connessione (link) tra le informazioni grafiche precedentemente validate nel fascicolo aziendale grafico con quelle di carattere alfanumerico riportate in domanda deve essere apposto sul modello di stampa della domanda un esplicito richiamo codificato (barcode/QR code) al fascicolo aziendale grafico.

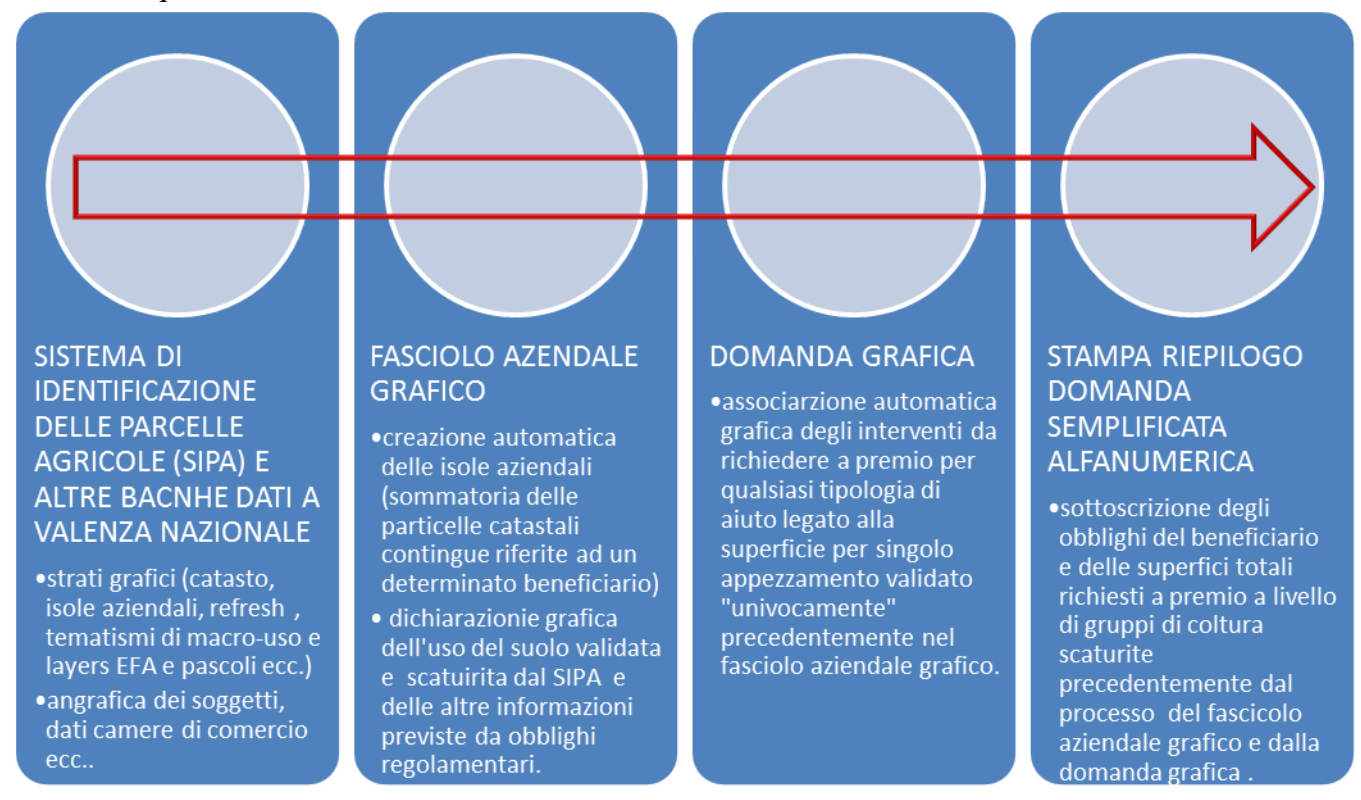

Pertanto, il processo della domanda grafica può essere sintetizzato nelle seguenti 4 fasi procedurali tra loro inequivocabilmente connesse:

## <span id="page-31-0"></span>**16. Modalità di presentazione delle domande**

Ai sensi dell'art. 72 del Reg. (UE) n. 1306/2013 le domande devono essere presentate all'Organismo pagatore competente per l'azienda agricola.

Le domande sono predisposte in coerenza con gli artt. 14, 17, 20, 21 e 22 del Reg. (UE) n. 809/2014 e contengono, se del caso, gli elementi idonei a dichiarare la qualifica di agricoltore in attività del richiedente, ai sensi dell'art. 9 del Reg. (UE) n. 1307/2013.

#### <span id="page-31-1"></span>**17. Sottoscrizione delle domande**

La domanda, nell'ambito del Sistema Pubblico per la Gestione delle Identità Digitali (SPID) di cui al Codice per l'Amministrazione Digitale (CAD), può essere sottoscritta dal beneficiario con l'utilizzo di un codice PIN o con altra firma elettronica a norma rilasciati all'agricoltore, conforme alle indicazioni dell'Agenzia per l'Agenda digitale.

Il Codice dell'Amministrazione Digitale – CAD (D.lgs. 7 marzo 2005, n. 82 e successive modificazioni ed integrazioni), ha uniformato il sistema della sottoscrizione elettronica al quadro comunitario per le firme elettroniche tracciato dalla Direttiva 1999/93/CE. L'assetto delineato dal CAD trova, poi, specificazione nel Decreto del Presidente del Consiglio dei Ministri 22 febbraio 2013 che fissa le nuove regole tecniche in materia di generazione, apposizione e verifica delle firme elettroniche avanzate, qualificate e digitali.

Le principali tipologie di firma elettronica, aventi validità ed efficacia giuridiche diverse, come prevede il Decreto legislativo 10/2002 di attuazione della direttiva 1999/93/CE relativa ad un quadro comunitario per le firme elettroniche, sono sostanzialmente due: la firma elettronica e la firma elettronica qualificata.

### **La firma elettronica**

La firma elettronica o firma elettronica ''debole'' è una qualunque connessione di dati utile per l'autenticazione informatica, avvenuta su un documento elettronico. Si tratta però di uno strumento che offre scarse garanzie, perché non rispetta i requisiti tecnici e organizzativi di sicurezza previsti per le firme elettroniche forti. Rappresenta una firma elettronica generica che può essere realizzata con qualsiasi strumento (password, PIN, digitalizzazione della firma autografa, tecniche biometriche, ecc.) in grado di conferire un certo livello di autenticazione a dati elettronici. Il documento elettronicamente sottoscritto con tale tipo di firma sarà riconosciuto dall'ordinamento come forma scritta e la sua efficacia probatoria potrà essere liberamente valutata dal giudice.

### **La firma elettronica qualificata**

La firma elettronica qualificata o firma elettronica "forte" è una firma avanzata che consente una stretta connessione tra l'oggetto sottoscritto e la firma, e quindi i dati contenuti nel certificato del titolare. La firma elettronica qualificata viene creata attraverso un dispositivo sicuro per la generazione delle firme, ossia una smart card rilasciata da un ente certificatore e basata su di un certificato qualificato.

Il certificato qualificato possiede determinate caratteristiche, sancite dalla direttiva europea 99/93/CE sulle firme elettroniche. Tale tipologia di firma elettronica, più sofisticata dal punto di vista tecnologico e telematico, consente di identificare in modo univoco il firmatario. Al documento, la cui firma è basata su un certificato qualificato e creata con dispositivo sicuro, è riconosciuta un'efficacia probatoria, in modo che il titolare, per disconoscere il documento dovrà attivare il complesso procedimento della querela di falso.

La firma digitale è una tipologia di firma qualificata che utilizza particolari tecnologie crittografiche.

#### **La firma grafometrica**

In merito al valore giuridico e all'efficacia probatoria e quindi all'idoneità di un documento informatico ad integrare o meno il requisito della forma scritta attraverso l'utilizzo della firma elettronica grafometrica o della firma elettronica avanzata grafometrica è necessario porre attenzione e far riferimento all'art. 21 del CAD, rubricato "Valore probatorio del documento informatico sottoscritto".

In particolare, la firma elettronica avanzata (FEA) è una firma "technology–neutral" e va gestita come un insieme di procedure, ovvero un processo che deve rispettare determinati requisiti organizzativi e tecnologici di sicurezza, trasparenza ed affidabilità, definiti in modo specifico dalle regole tecniche sulle firme elettroniche (DPCM 22 Febbraio 2013).

Una Firma Grafometrica, per potere essere considerata una firma elettronica avanzata e quindi garantire l'efficacia prevista dall'articolo 2702 del Codice Civile, deve essere inserita in un processo e rispettare tutte le disposizioni legislative previste dagli artt. 55-61 del DPCM 22 Febbraio 2013.

## <span id="page-33-1"></span><span id="page-33-0"></span>**18. Documento informatico e dematerializzazione**

## **18.1 La dematerializzazione**

La dematerializzazione dei documenti è il processo attraverso il quale il documento giuridico viene formato (e conservato) utilizzando supporti di natura telematica o, più in generale, informatica. Il documento "dematerializzato" nel rispetto della normativa vigente ha il medesimo valore legale e probatorio del documento cartaceo (o analogico in genere). La trasformazione del documento in un elemento informatico genera una stringa digitale in grado di soddisfare i requisiti tecnici e legali previsti per ciascun tipo di documento elettronico.

L'art. 1, comma 1, lett. p) del CAD definisce il documento informatico come la rappresentazione informatica di atti, fatti o dati giuridicamente rilevanti, mentre il successivo punto p-bis) offre la definizione di documento analogico inteso come la rappresentazione non informatica di atti, fatti o dati giuridicamente rilevanti. Il processo di dematerializzazione dei documenti, quindi, segna il passaggio dalla netta prevalenza del documento analogico ad un generale utilizzo del documento informatico.

La dematerializzazione, così come disciplinata dal Codice, investe sia i documenti che vengono creati direttamente in formato digitale sia le conversioni analogico/digitale (es. documenti originariamente creati in formato cartaceo e, solo successivamente, trasformati in documenti informatici) e riguarderà tutti i documenti di cui la legge impone la conservazione.

Sembra opportuno sottolineare come la disciplina in materia di documenti informatici e firme elettroniche, pur essendo contenuta all'interno del CAD (quindi di un atto normativo destinato in massima parte alla disciplina dell'azione della PA), trova diretta applicazione anche nei rapporti tra privati.

## <span id="page-33-2"></span>**18.2 Il documento informatico e la sua validità giuridica**

Sul piano generale, il Codice sancisce la validità e la rilevanza agli effetti di legge del documento informatico da chiunque formato, della sua memorizzazione su supporto informatico e della trasmissione con strumenti telematici conformi alle regole tecniche.

Una volta rispettate le regole tecniche, il documento informatico, realizzato, memorizzato e trasmesso con strumenti telematici ha identica validità, ad ogni effetto di legge, del documento cartaceo e deve essere accettato da qualsiasi soggetto pubblico o privato. La legge riconosce validità giuridica all'attestazione di data e ora apposte in conformità alle specifiche regole tecniche.

Rispetto al valore probatorio del documento, il principio generale, espresso nel comma 1-bis) dell'art. 20, del CAD, prevede che l'idoneità del documento informatico a soddisfare il requisito della forma scritta e il suo valore probatorio siano liberamente valutabili in giudizio, tenuto conto delle sue caratteristiche oggettive di qualità, sicurezza, integrità ed immodificabilità.

La normativa di dettaglio, inoltre, definisce le misure tecniche, organizzative e gestionali volte a garantire l'integrità, la disponibilità e la riservatezza delle informazioni contenute nel documento informatico. È inoltre previsto che l'intera attività di dematerializzazione dei documenti si svolge in maniera tale da garantire, comunque, il rispetto delle norme in materia di protezione dei dati personali.

Diversa è l'ipotesi del documento informatico sottoscritto. In questo caso, infatti, l'art. 21 del CAD individua il diverso valore probatorio riconosciuto al documento informatico in ragione della tipologia di firma apposta. Parallelamente a quanto accade per i documenti cartacei, infatti, la sottoscrizione è l'elemento che permette di attribuire all'autore la paternità giuridica del documento. In particolare, il Codice prevede che:

- Il documento informatico, cui è apposta una firma elettronica, sul piano probatorio è liberamente valutabile in giudizio, tenuto conto delle sue caratteristiche oggettive di qualità, sicurezza, integrità e immodificabilità;
- Il documento informatico sottoscritto con firma elettronica avanzata, qualificata o digitale, fa piena prova fino a querela di falso. L'utilizzo del dispositivo di firma si presume riconducibile al titolare, salvo che questi dia prova contraria;
- gli atti di cui all'art. 1350 del Codice Civile, primo comma, numeri da 1 a 12 (atti che costituiscono, modificano o trasferiscono la proprietà o diritti reali su beni immobili o mobili registrati, locazioni ultranovenali, costituzione di società, ecc.) se fatte con documento informatico, sono sottoscritte, a pena di nullità, con firma elettronica qualificata o con firma digitale. Gli atti di cui all'art. 1350, numero 13) del Codice Civile soddisfano comunque il requisito della forma scritta se sottoscritti con firma elettronica avanzata, qualificata o digitale.

L'apposizione ad un documento informatico di una firma digitale o di un altro tipo di firma elettronica qualificata basata su un certificato elettronico revocato, scaduto o sospeso equivale a mancata sottoscrizione. La revoca o la sospensione, comunque motivate, hanno effetto dal momento della pubblicazione, salvo che il revocante, o chi richiede la sospensione, non dimostri che le parti interessate ne erano già a conoscenza.

## <span id="page-34-0"></span>**18.3 Copie e duplicati**

Ai fini dell'attività amministrativa assume grande rilevanza la disciplina dettata dal Codice in materia di copie degli atti e dei documenti informatici.

Il codice definisce, rispetto alle ipotesi di "conversione" dei documenti, i requisiti necessari per la loro validità:

– le copie informatiche di documenti analogici (che hanno contenuto giuridico identico a quelli analogici da cui sono tratti), provenienti da depositari pubblici autorizzati o da pubblici ufficiali, hanno piena efficacia se colui che le rilascia vi appone o vi associa una firma digitale o altra firma elettronica qualificata. I documenti conformi a queste prescrizioni sostituiscono, a tutti gli effetti, gli originali. Questo principio si applica anche alle copie su supporto informatico dei documenti formati in origine su supporto cartaceo dalla pubblica amministrazione: tali copie hanno il medesimo valore giuridico, ad ogni effetto di legge, degli originali da cui sono tratte, se la conformità all'originale è assicurata, mediante l'utilizzo della firma digitale o di altra firma elettronica qualificata, dal funzionario delegato;

– le copie per immagine su supporto informatico di documenti originali formati in origine su supporto analogico (es. scansione di un documento originale cartaceo) hanno la stessa efficacia probatoria dell'originale da cui sono tratte se la loro conformità all'originale non è espressamente disconosciuta o se la sua conformità è attestata da un notaio o da altro pubblico ufficiale autorizzato;

– le copie su supporto analogico di documenti informatici (ad es. la stampa di un documento), anche sottoscritti con firma elettronica avanzata, qualificata o digitale, hanno la stessa efficacia probatoria dell'originale da cui sono tratte se la loro conformità all'originale non è espressamente disconosciuta o se è attestata, in tutte le sue parti, da un pubblico ufficiale.

Il Codice affronta, poi, il tema della validità dei duplicati informatici e delle copie ed estratti informatici del documento informatico.

Con l'espressione duplicato informatico (definito come documento informatico ottenuto mediante la memorizzazione, sullo stesso dispositivo o su dispositivi diversi, della medesima sequenza di valori binari del documento originario) la normativa individua il documenti informatici che, oltre a rappresentare gli stessi atti o fatti giuridicamente rilevanti (quindi i contenuti del documento), mantengono il medesimo formato del file originale. I duplicati informatici, conformi alle regole tecniche, hanno il medesimo valore giuridico del documento informatico da cui sono tratti.

Al contrario, per la c.d. "copia informatica" di documento informatico (definita come "come il documento informatico avente contenuto identico a quello del documento da cui è tratto su supporto informatico con diversa sequenza di valori binari.), invece, pur se restano invariati i fatti giuridicamente rilevanti rappresentati nel documento, varia il formato del file.

Le copie e gli estratti informatici del documento informatico, hanno la stessa efficacia probatoria dell'originale da cui sono tratte se la loro conformità all'originale, in tutti le sue componenti, è attestata da un pubblico ufficiale a ciò autorizzato o se la conformità non è espressamente disconosciuta.

## <span id="page-35-0"></span>**19. Efficacia temporale ai fini delle richieste di aiuto**

I dati/informazioni che possono essere utilizzati per la richiesta di aiuto con la presentazione della domanda unica devono essere stati dichiarati nel fascicolo aziendale in data antecedente al 16 maggio di ciascun anno e comunque prima della presentazione della domanda. In assenza di fascicolo o di dati ed informazioni su cui si fonda la richiesta in un fascicolo già costituito, la domanda è irricevibile.

La disciplina specifica delle richieste per gli aiuti diretti di cui al Reg. (UE) n. 1307/2013 e delle misure di cui al Reg. (UE) n. 1305/2013 è demandata a successivi provvedimenti.

## IL DIRETTORE DELL'AREA COORDINAMENTO

## R. Lolli